# $33.$ **Introduction To Mendeley**

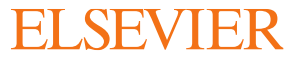

# **What is Mendeley?**

Free Academic Software

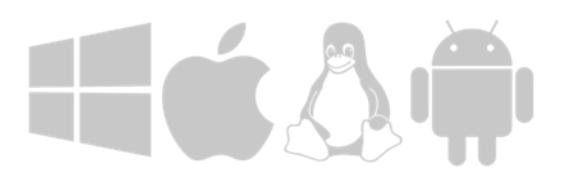

Cross-Platform (Win/Mac/Linux/Mobile)

All Major Browsers

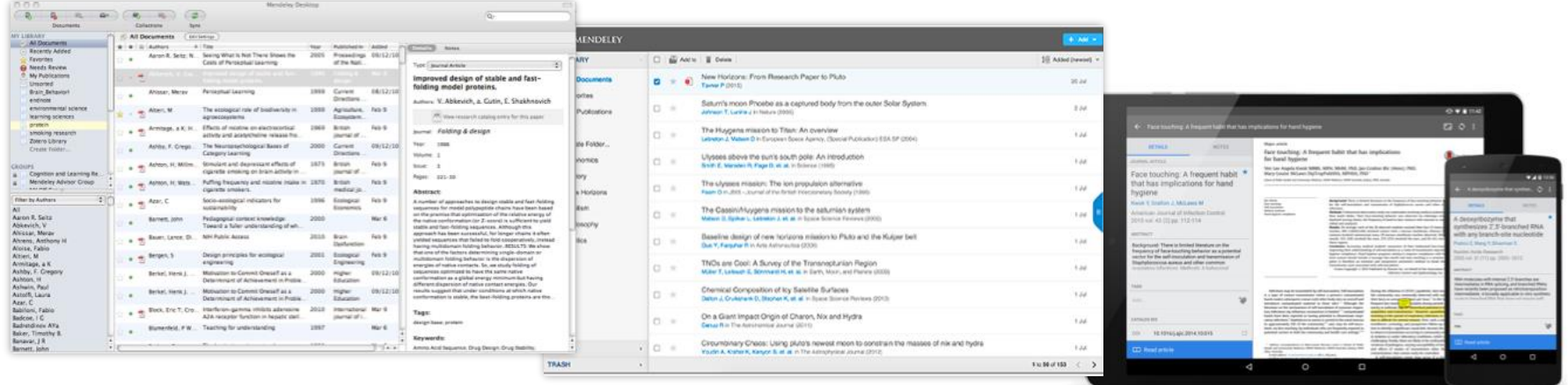

Desktop Web

Mobile

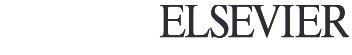

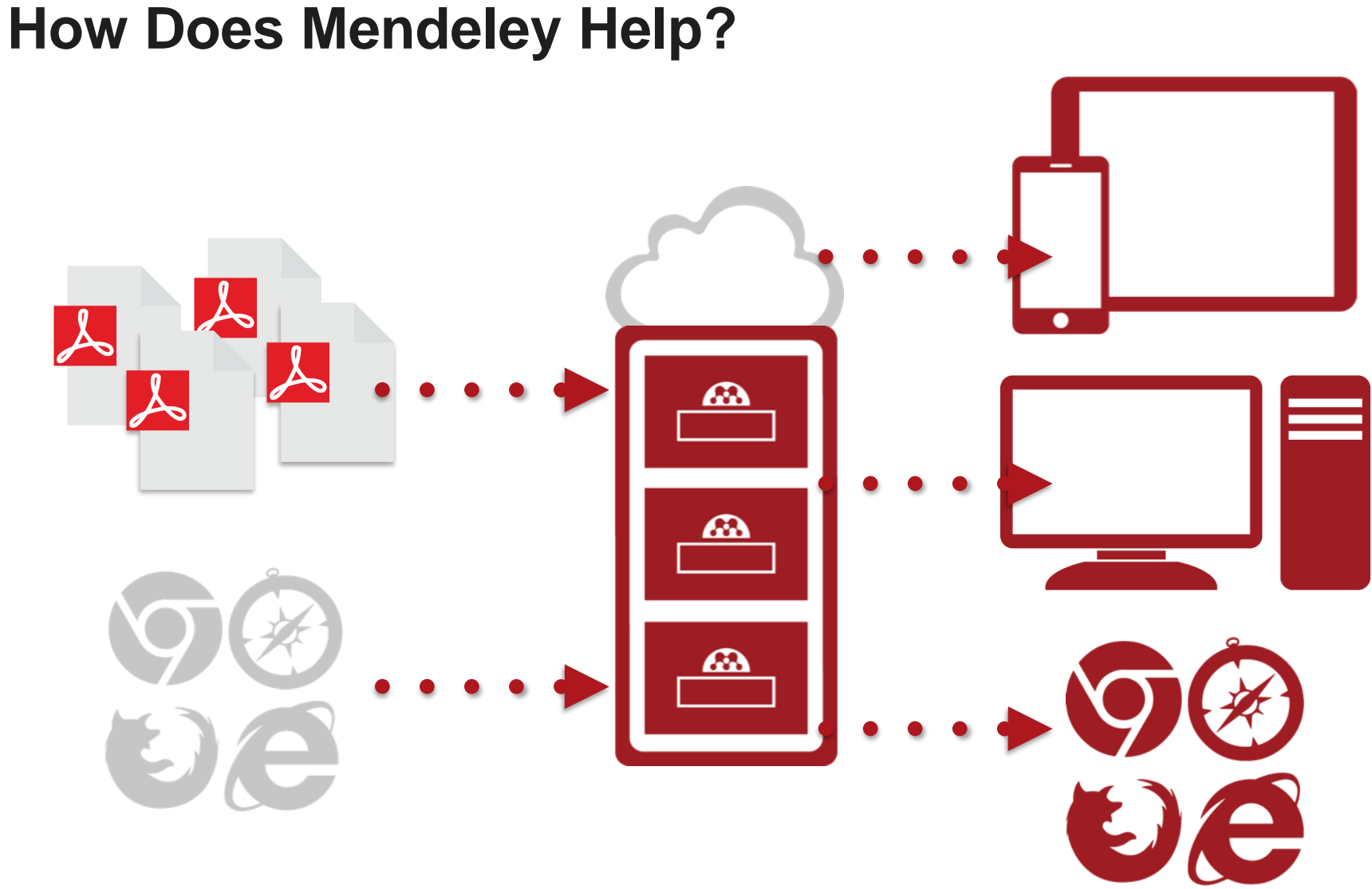

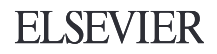

# **Overview: Using Mendeley**

## Create a free account

Mendeley

Download

### **Meet Mendeley** Your Reference Manager

Manage References Cite and Generate Bibliographies **Organize Your Papers** Word and Libre Office plugins

#### Sign up for free

Available for Windows, Mac and Linux Or simply sign in to use Mendeley Web for free

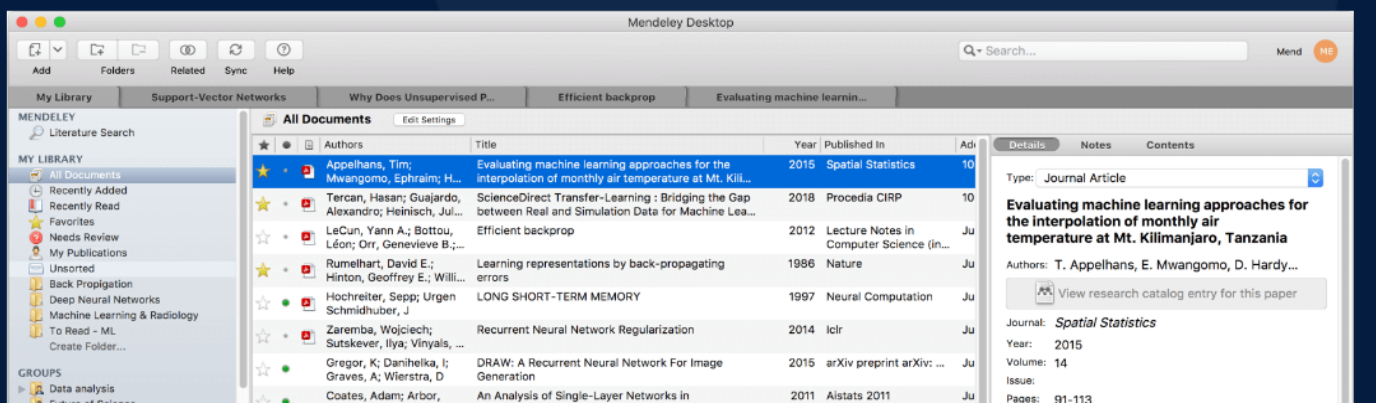

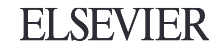

# Mendeley Desktop

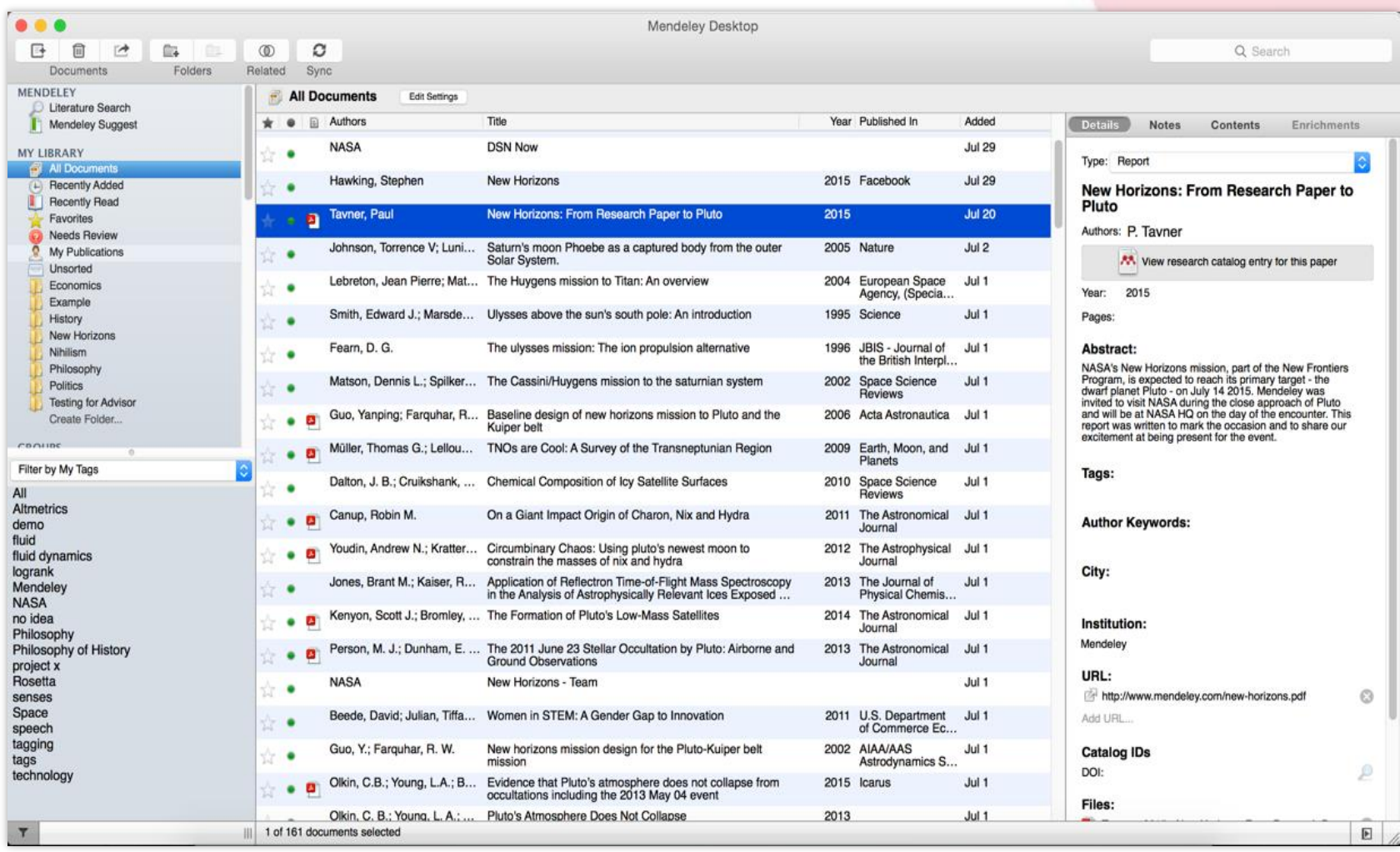

# Mendeley Web

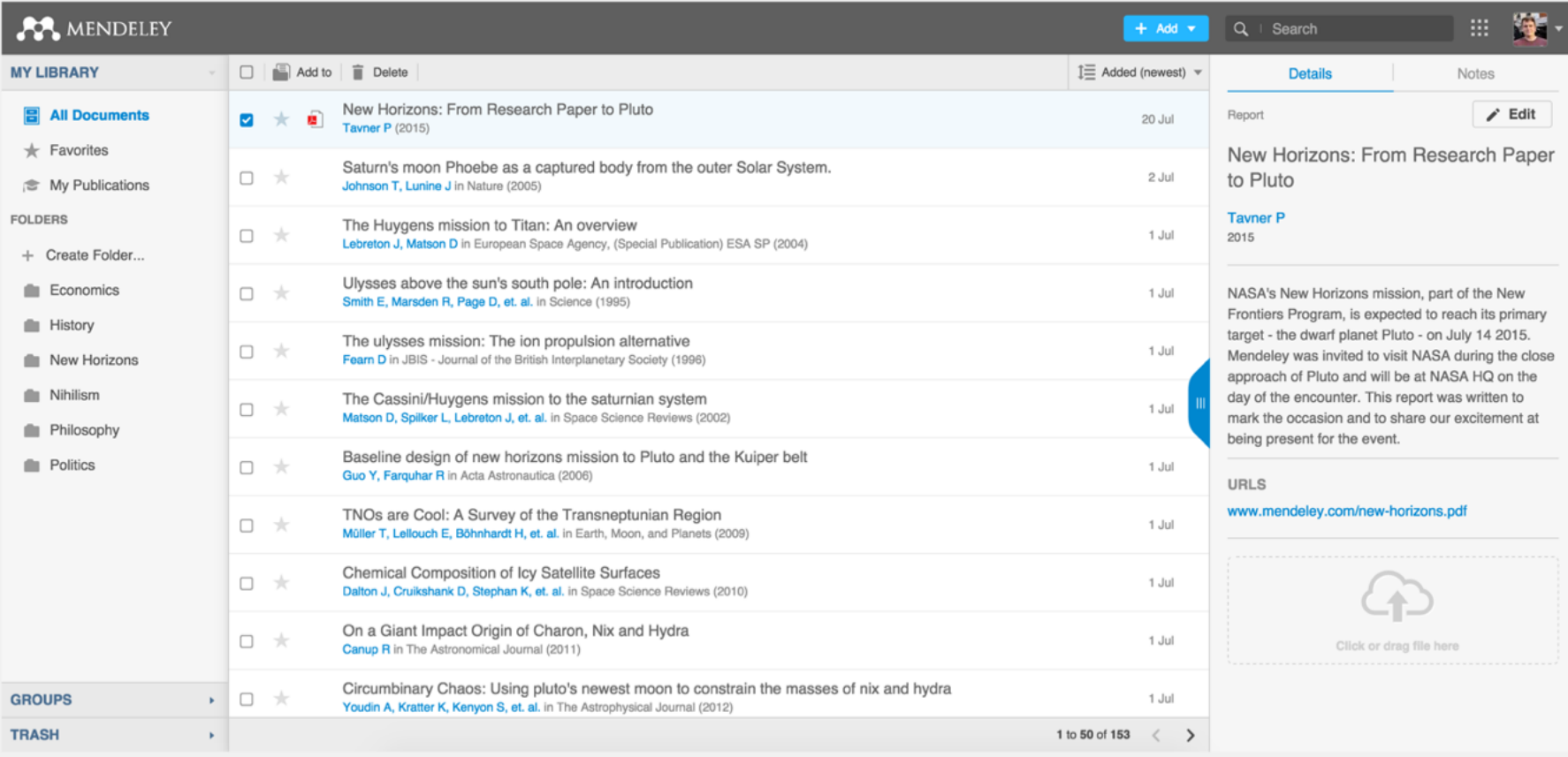

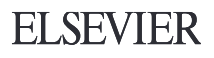

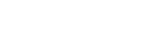

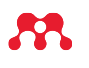

## References and Documents

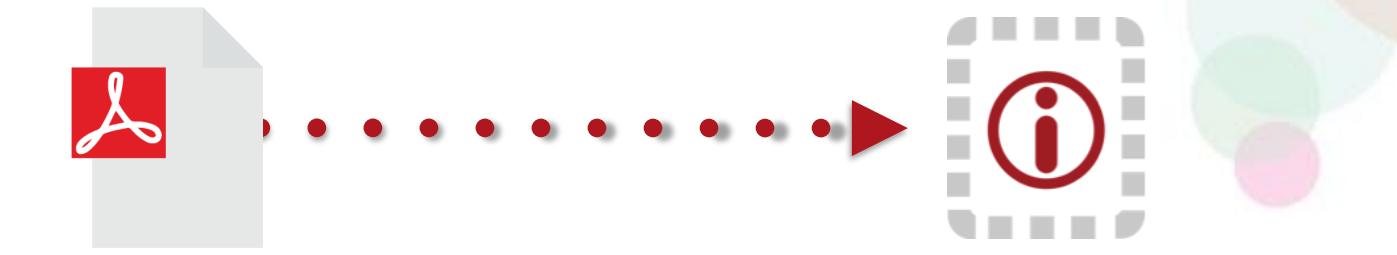

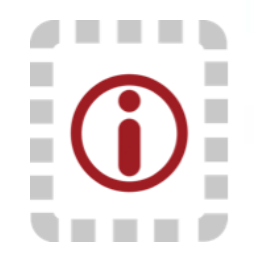

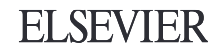

# **Organize: Setting Up A Library**

# Adding Documents

#### Import from another reference Select a file or folder to manager, or BibTeXadd from your computer Edit View **Tools** Help Add Files...  $$0$ Mendeley Desktop Add Folder... **介出口** Watch a folder-Watch Folder... Add Entry Manually... Import...  $\blacktriangleright$ BibTeX (\*.bib) Year Published In Export... **第日** EndNote XML - EndNote v8, X1 to X3 (\*.xml) 2014 RIS - Research Information Systems (\*.ris) Send by E-mail... Add reference by 2015 The Journal **Merge Documents** Zotero Library (zotero.sqlite) membrane *t* manually entering low To Choose a Good Scientific Problem 2009 Molecular C Delete Documents Remove from Folder details Assessing women at high risk of breast cancer: A review of 2010 Journal of th Rename Document Files... isk assessment models National Ca The dependence of dissolution rates on grain size for 1992 Geochimica Synchronize Library  $\mathcal{H}$ R some fresh and weathered feldspars Cosmochim **CHEMICAL EXTRACTION OF HUMIC SUBSTANCES** 1998 Sign Out (paul.tavner@mendeley.com) **JSING NATURAL** Bach, L. T.; Bauke, C.; Me... Influence of changing carbonate chemistry on morphology 2012 Biogeoscier

Baden, Tom; Chagas, An...

and weight of coccoliths formed by Emiliania huxleyi Open Labware: 3-D Printing Your Own Lab Equipment.

#### **ELSEVIER**

2015 PLoS biolog

# Finding New Research

### **Mendeley Web Importer Mendeley Suggest**

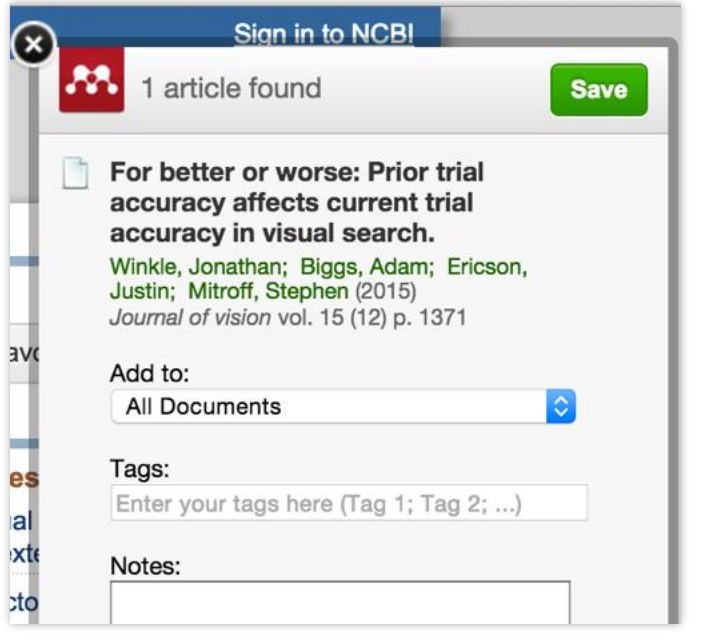

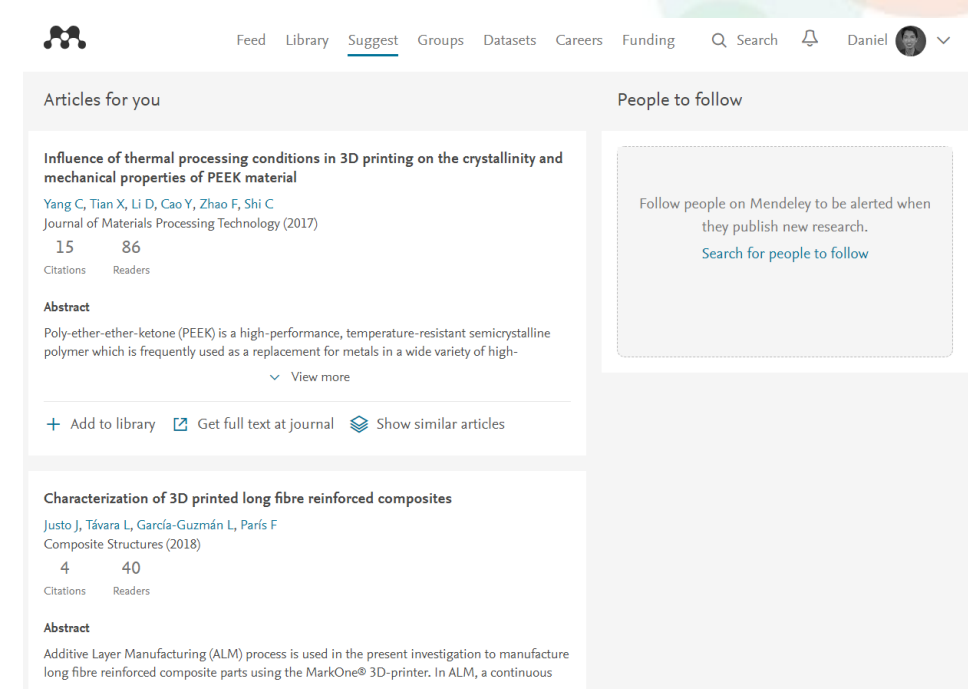

 $\vee$  View more

# **Mendeley Web Importer**

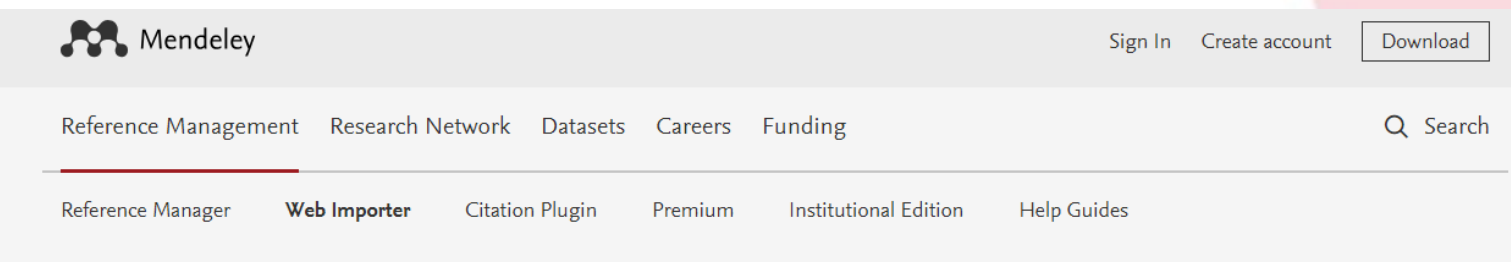

# **Mendeley Web Importer**

Import papers, web pages and other documents directly into your reference library from search engines and academic databases. Mendeley Web Importer is available for all major web browsers.

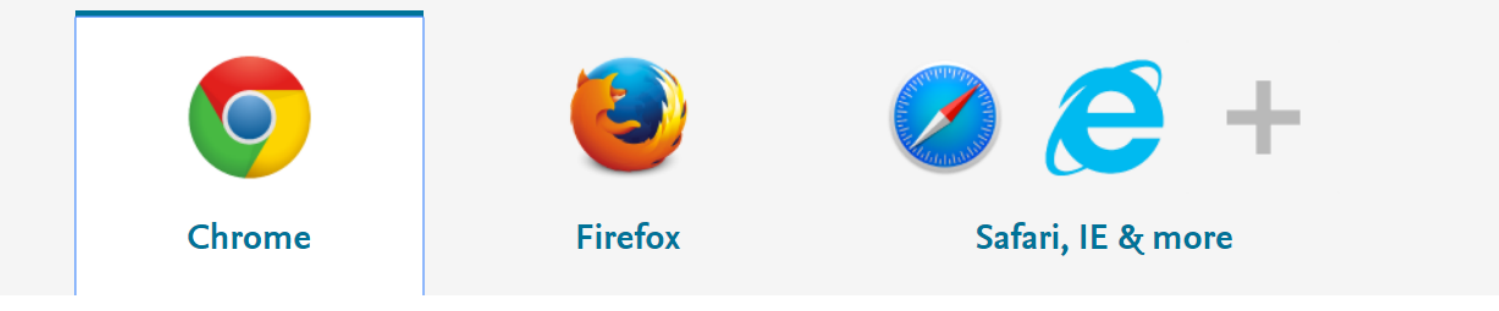

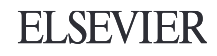

Sync

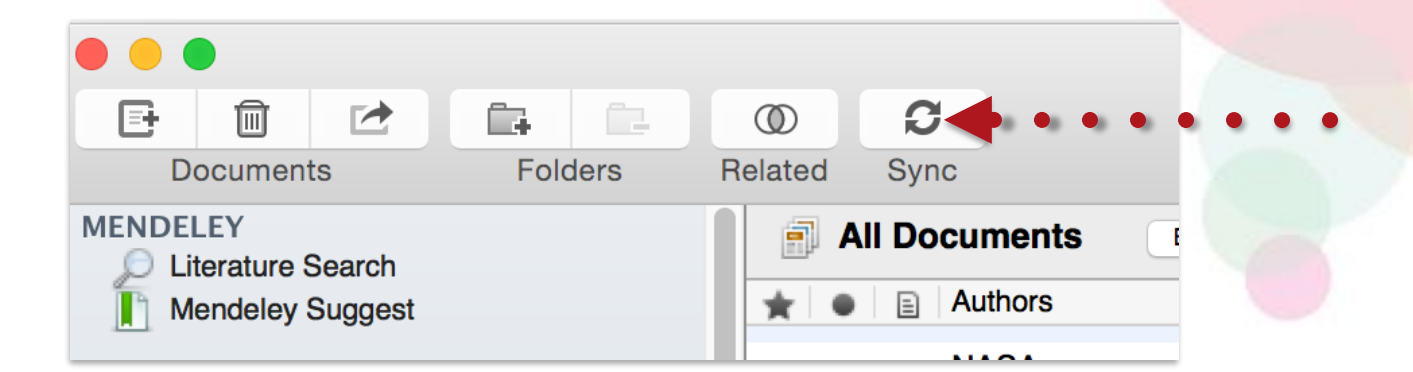

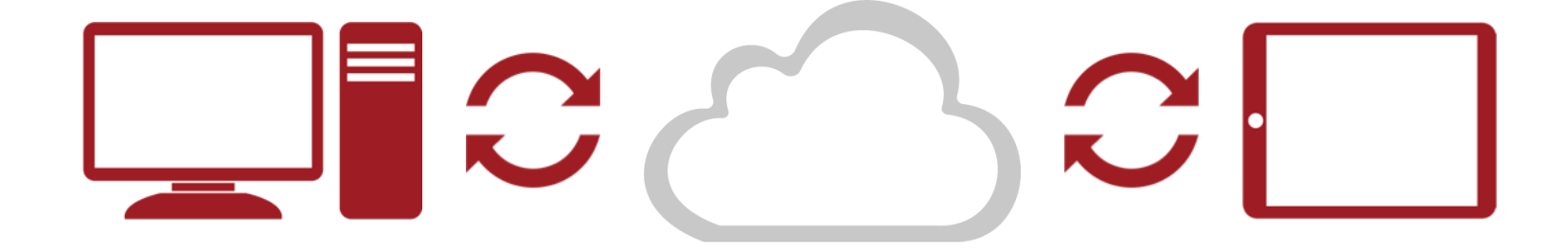

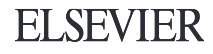

# **Organize: Managing Your Library**

# Manage Your Library

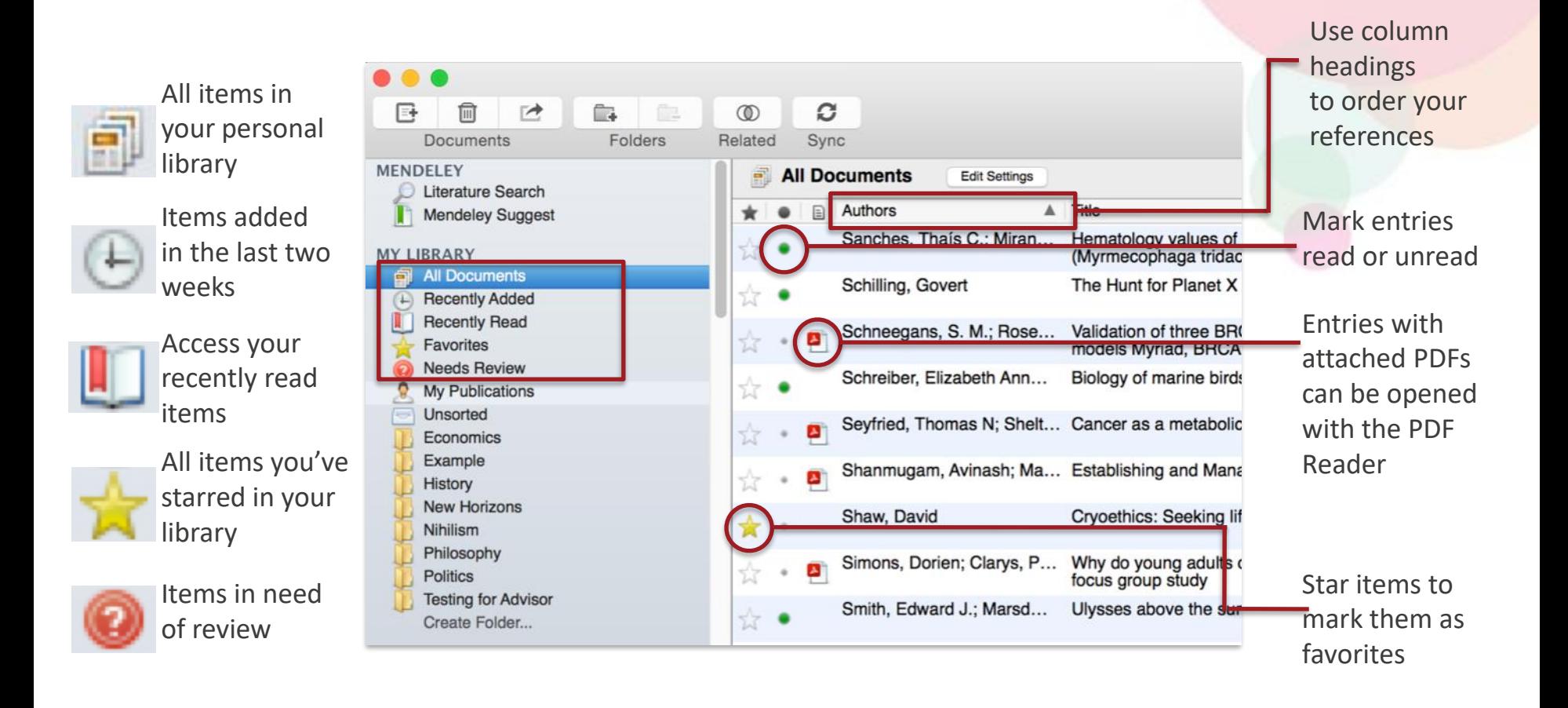

#### **ELSEVIER**

### Create and Use Folders

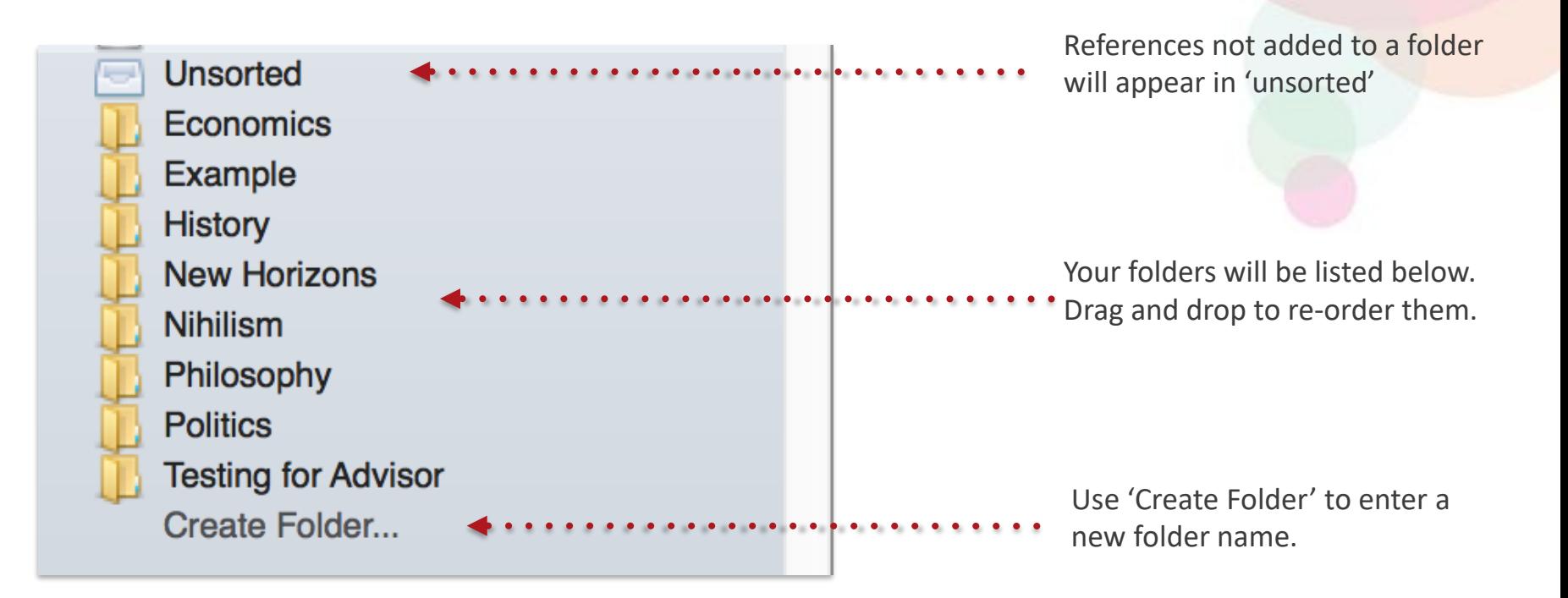

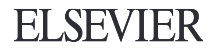

## Search Your Documents

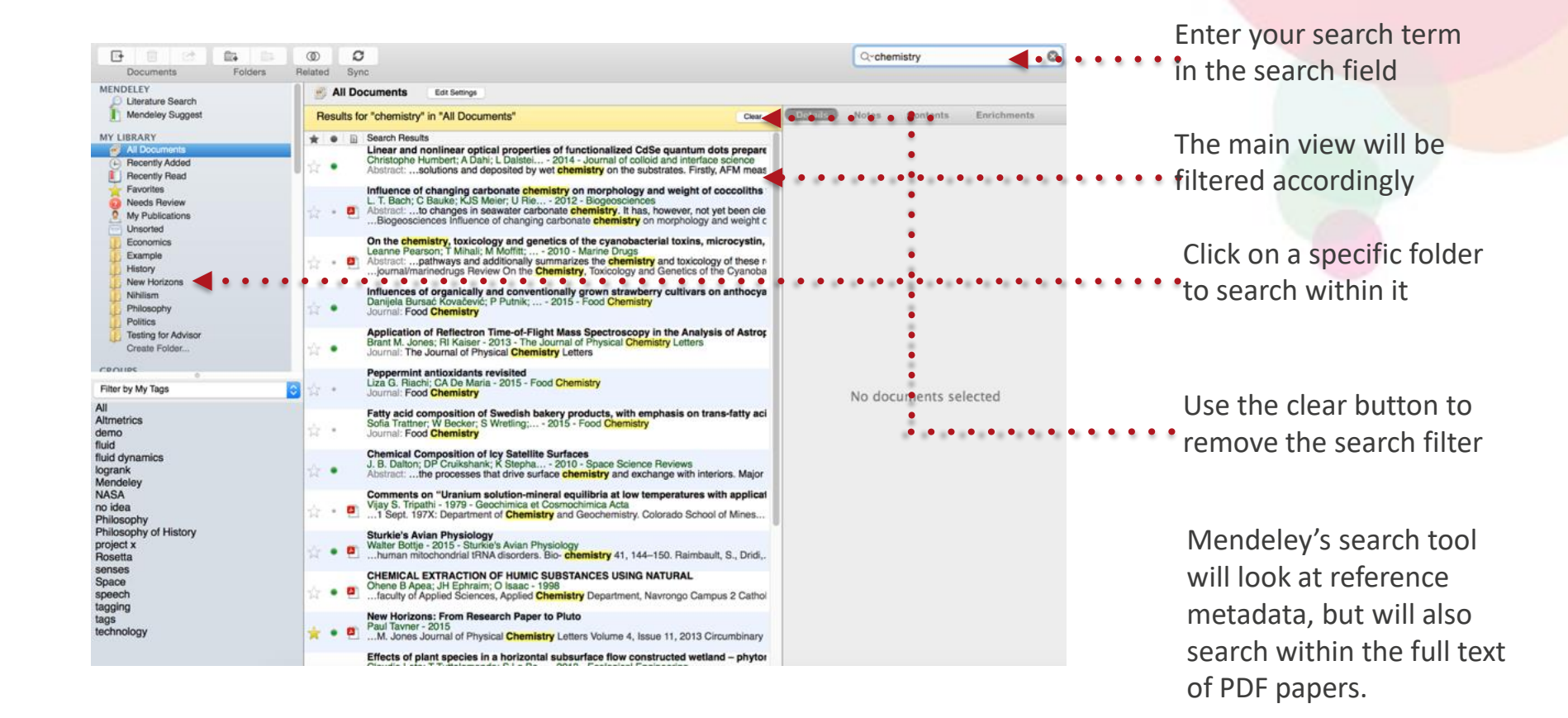

**ELSEVIER** 

# Search Your Documents

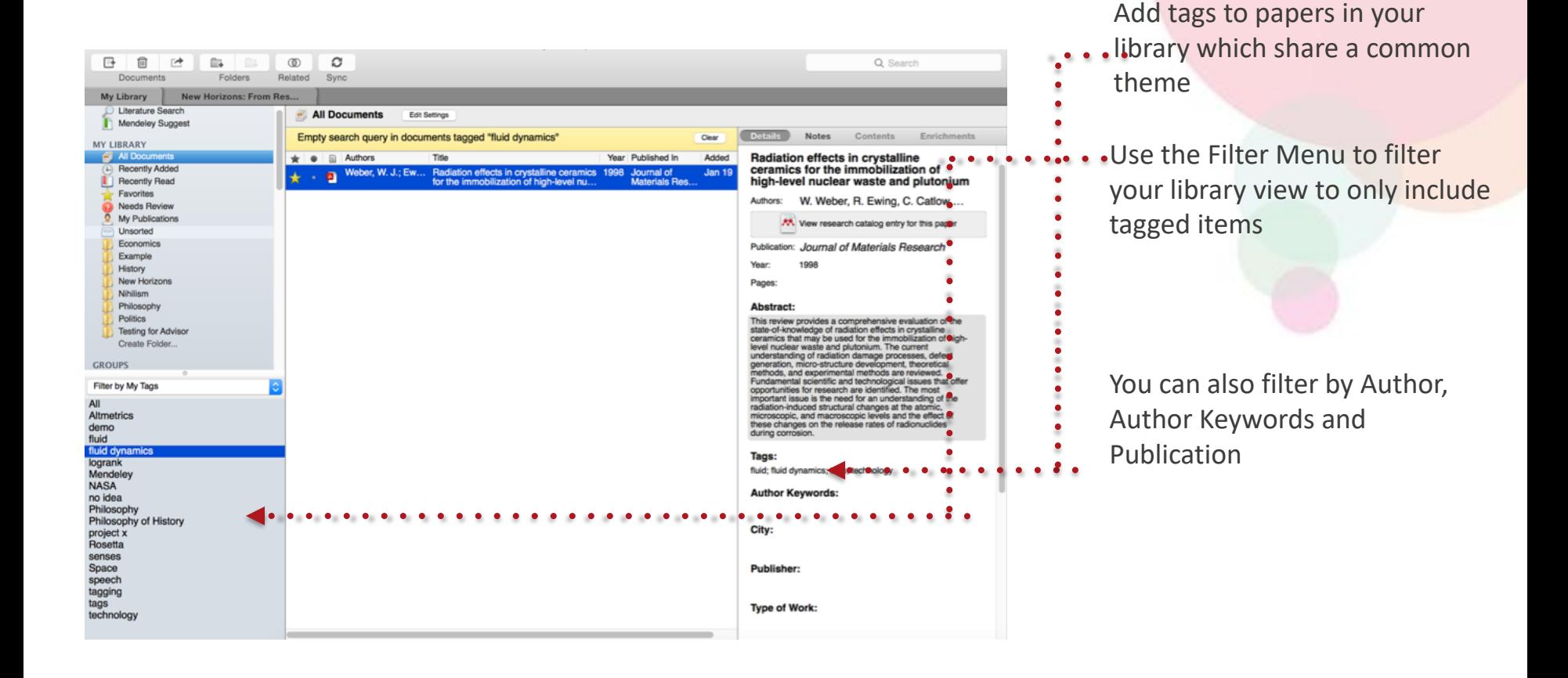

# Checking for Duplicates

#### Invite Colleagues... Mendeley Desktop  $Q -$ Install Web Importer 自  $^{\circ}$  $\mathcal{O}$ Sync Related Uninstall MS Word Plugin Integrative Analysis **Notes** Contents Enrichments 1 set of duplicates found in 'Integrative Analysis' Close Authors Title Confidence A **Duplicates have conflicting fields Check for Duplicates** Unchecked boxes indicate fields where the Berger, Michael F; Integrative analysis of the melanoma transcriptome duplicates conflict. Please review these fields before Levin, Joshua Z; Vijay... merging. More info.. Berger, Michael F: Integrative analysis of the melanoma transcriptome ø \_\_ Confirm Merge CiteULike Levin, Joshua Z; Vijay... Needs Review Θ Berger, Michael F; Integrative analysis of the melanoma transcriptome. ø  $\overline{\phantom{a}}$  $\Omega$ My Publications M. Berger, J. Levin, K. Levin, Joshua Z; Vijay. Authors: Vijayendran et al. Unsorted **Bioinformatics** AN View research catalog entry for this paper **Big Data** Journal: Genome Research Next-Gen Sequencing R/Bioconductor Year: 2010 V Cancer Volume: 20 Chemoresistance Issue:  $\overline{\mathbf{4}}$ Ovarian Cancer CNGE Pages: 413-427 Evidence Based Diagnostics **BRCA** Abstract: **Decision Analysis** Global studies of transcript structure and Knowledge to Action abundance in cancer cells enable the systematic discovery of aberrations that MARILLAND VCU DOCATIO CARA contribute to carcinogenesis, including gene Filter by Authors fusions, alternative splice isoforms, and somatic mutations. We developed a AII systematic approach to characterize the spectrum of cancer-associated mRNA Aburatani, Hiroyuki alterations through integration of Adiconis, Xian transcriptomic and structural genomic data, Agrawal, S and we applied this approach to generate new insights into melanoma biology. Using Ahmed, Saira paired-end massively parallel sequencing of Akivama, Tetsu cDNA (RNA-seq) together with analyses of high-resolution chromosomal copy number Al-Bakheet, Al-Bandary data, we identified 11 novel melanoma gen... Al-Qahtani, Ahmed Alizadeh, a a Tags: Almeida, Jonas S Altshuler, David Alvarez, Carlos E **Author Keywords:** Amon Lunn M  $E \, | \,$  $\mathbf{Y}$ ||| 2 duplicates found in 1 set

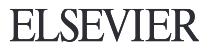

# **PDF Viewer Highlight and Annotate Documents**

## The PDF Viewer

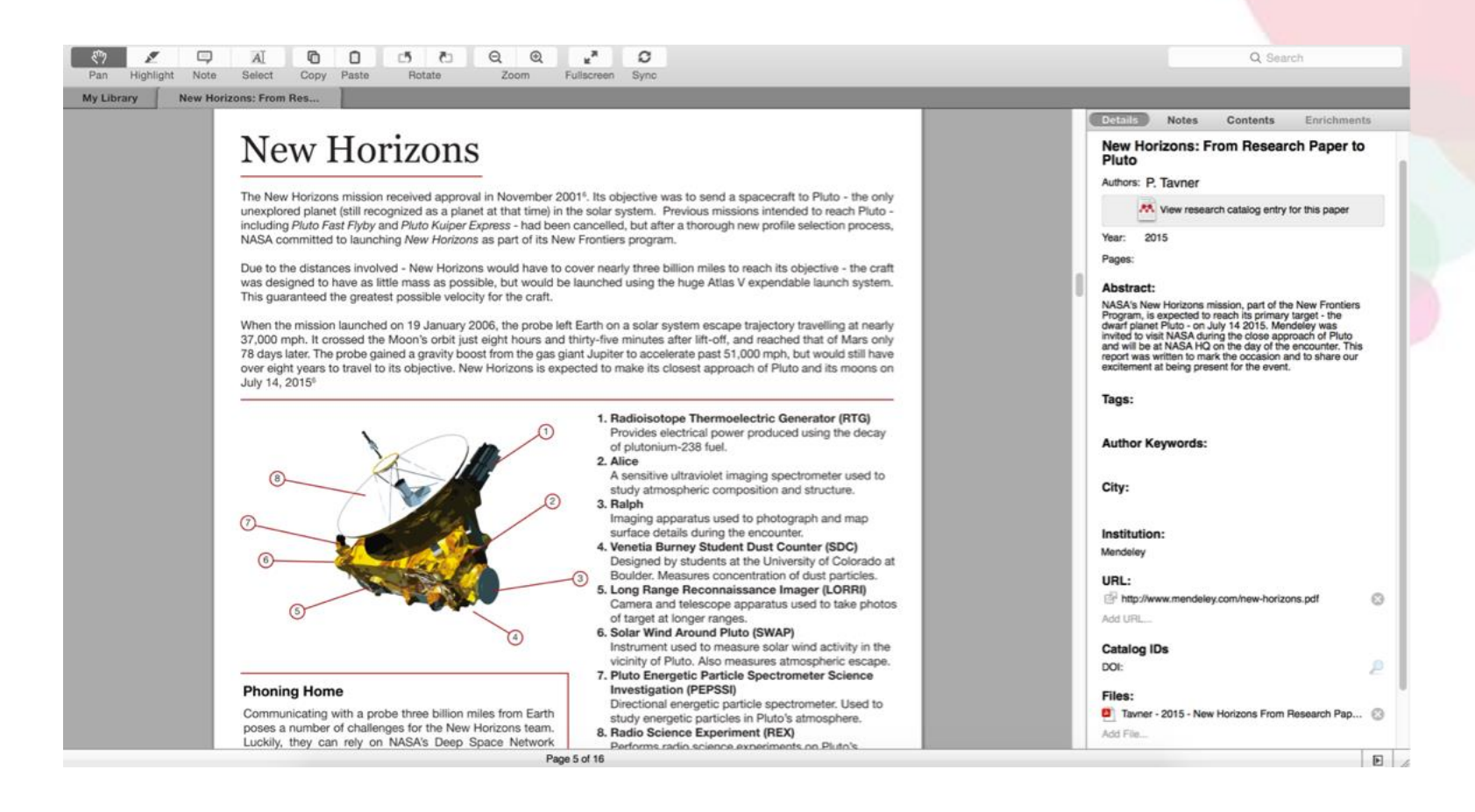

# Highlighting and Annotating

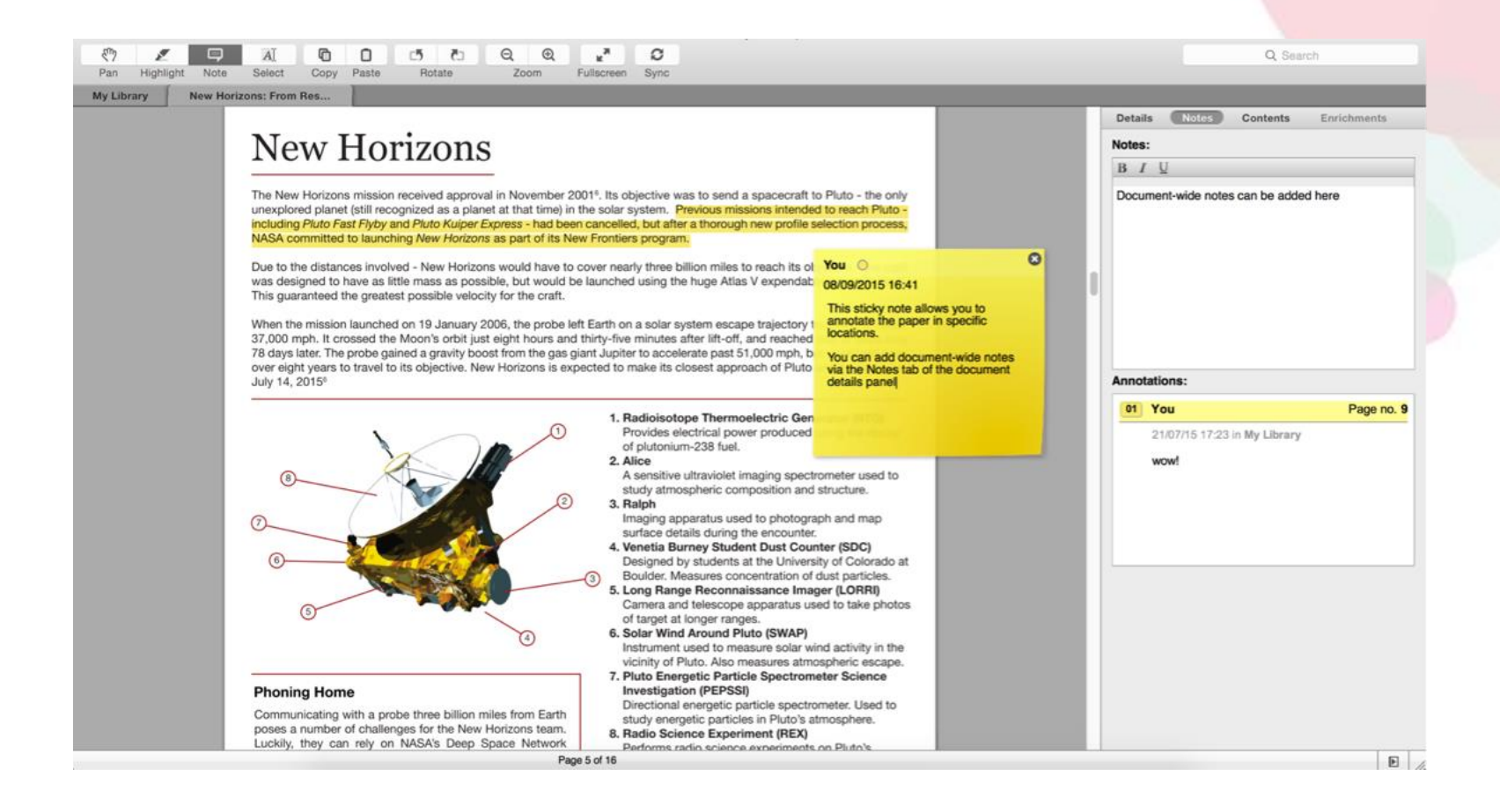

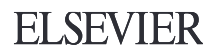

# **Cite: Using the Mendeley Citation Plug-In**

## **Install the Citation Plug-in**

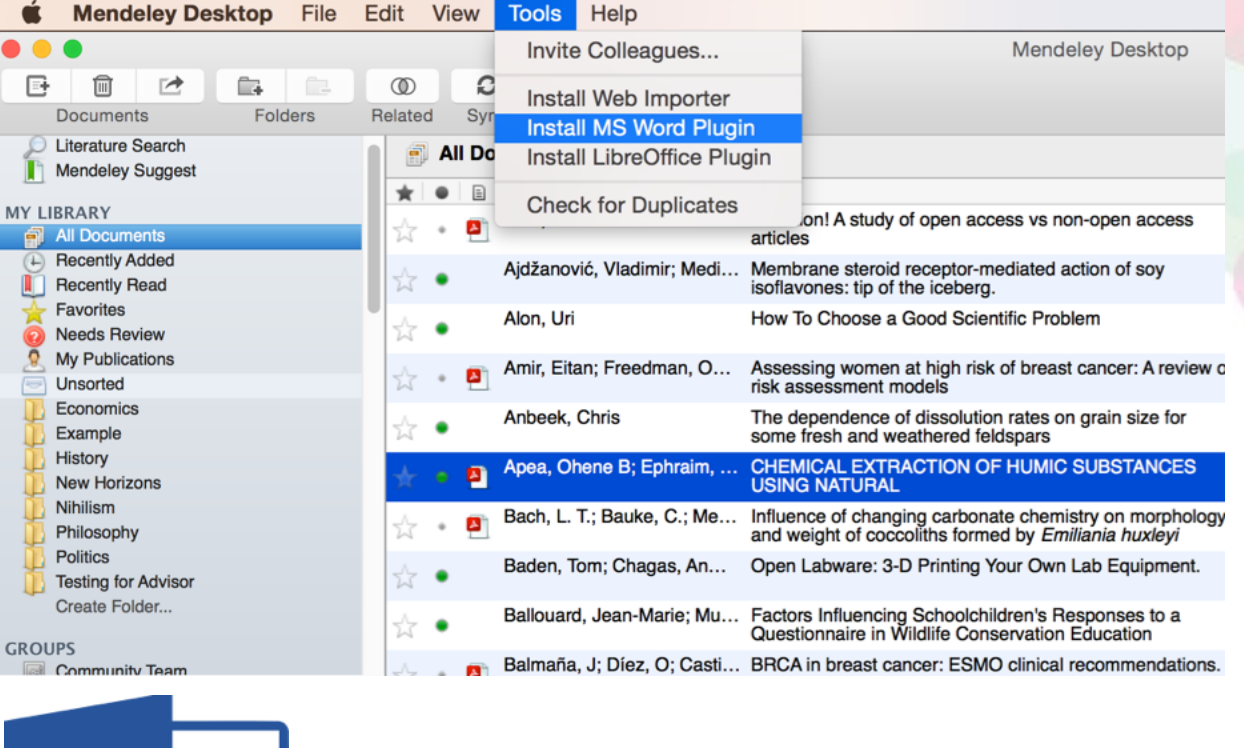

# **LibreOffice The Document Foundation**

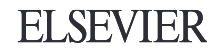

# Generate In-Text Citations in Word

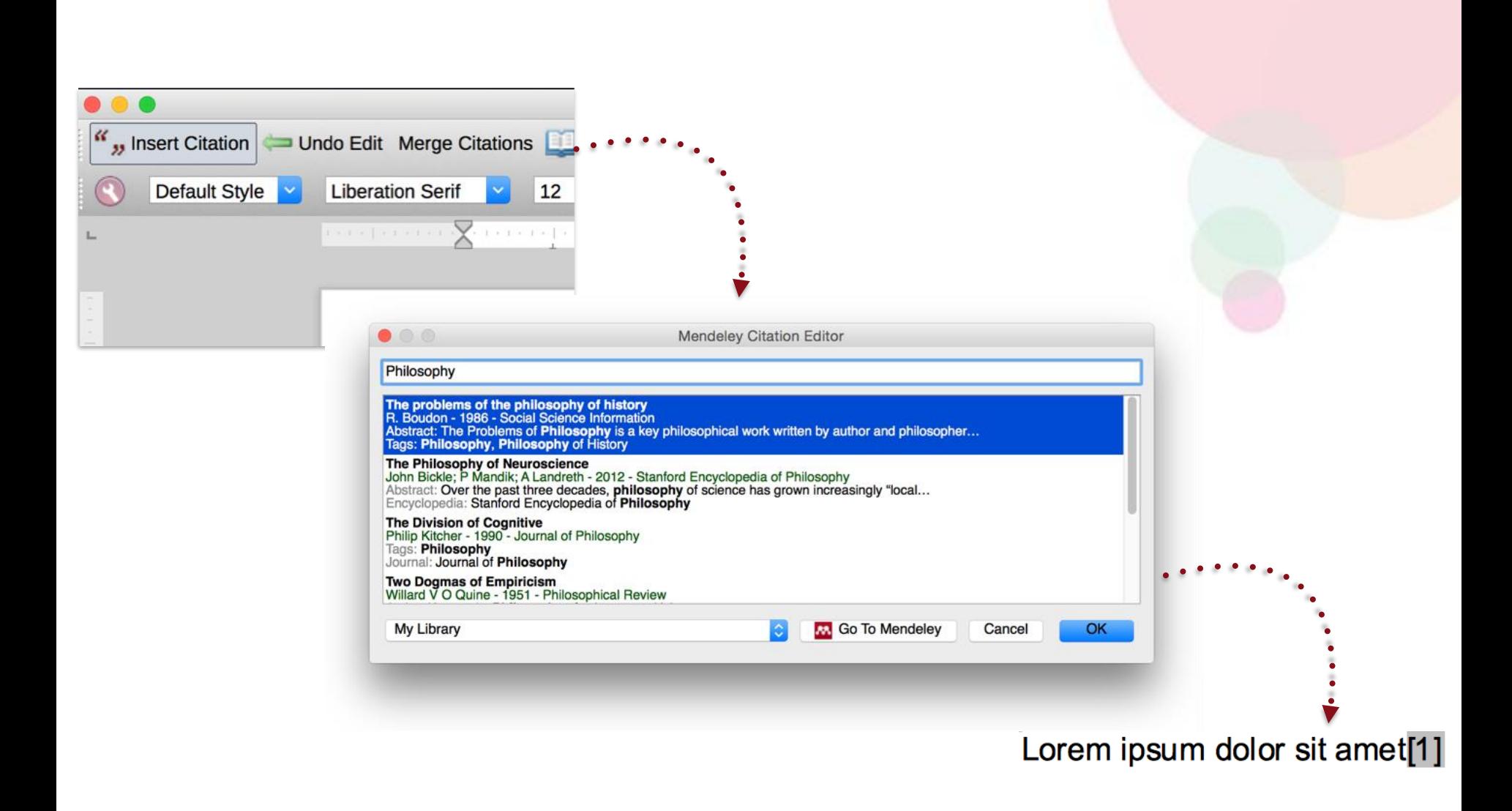

**ELSEVIER** 

# Merging Citations

## Lorem ipsum dolor sit amet (Boudon 1986) (Ingold 1940)

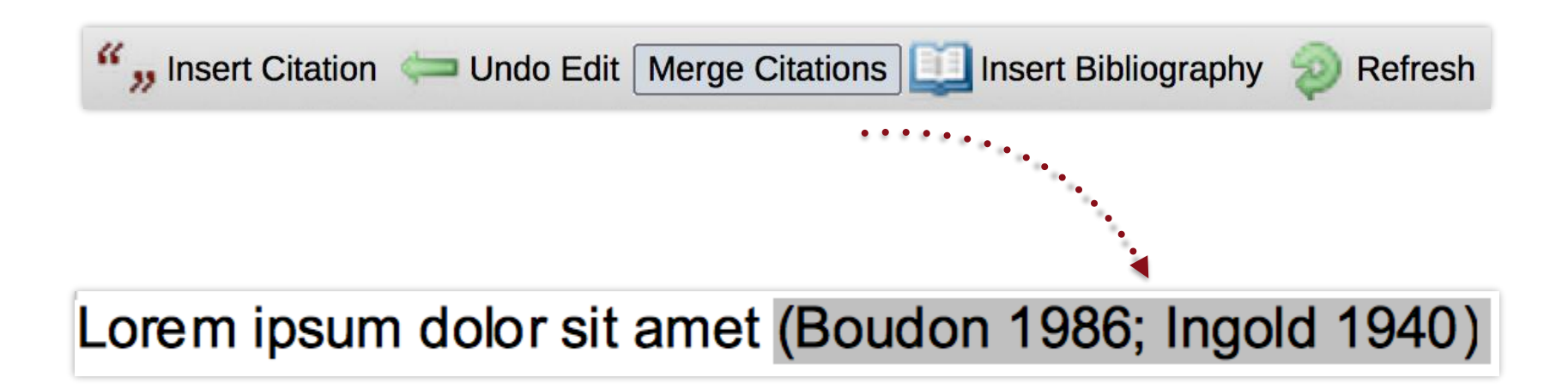

# Inserting Your Bibliography

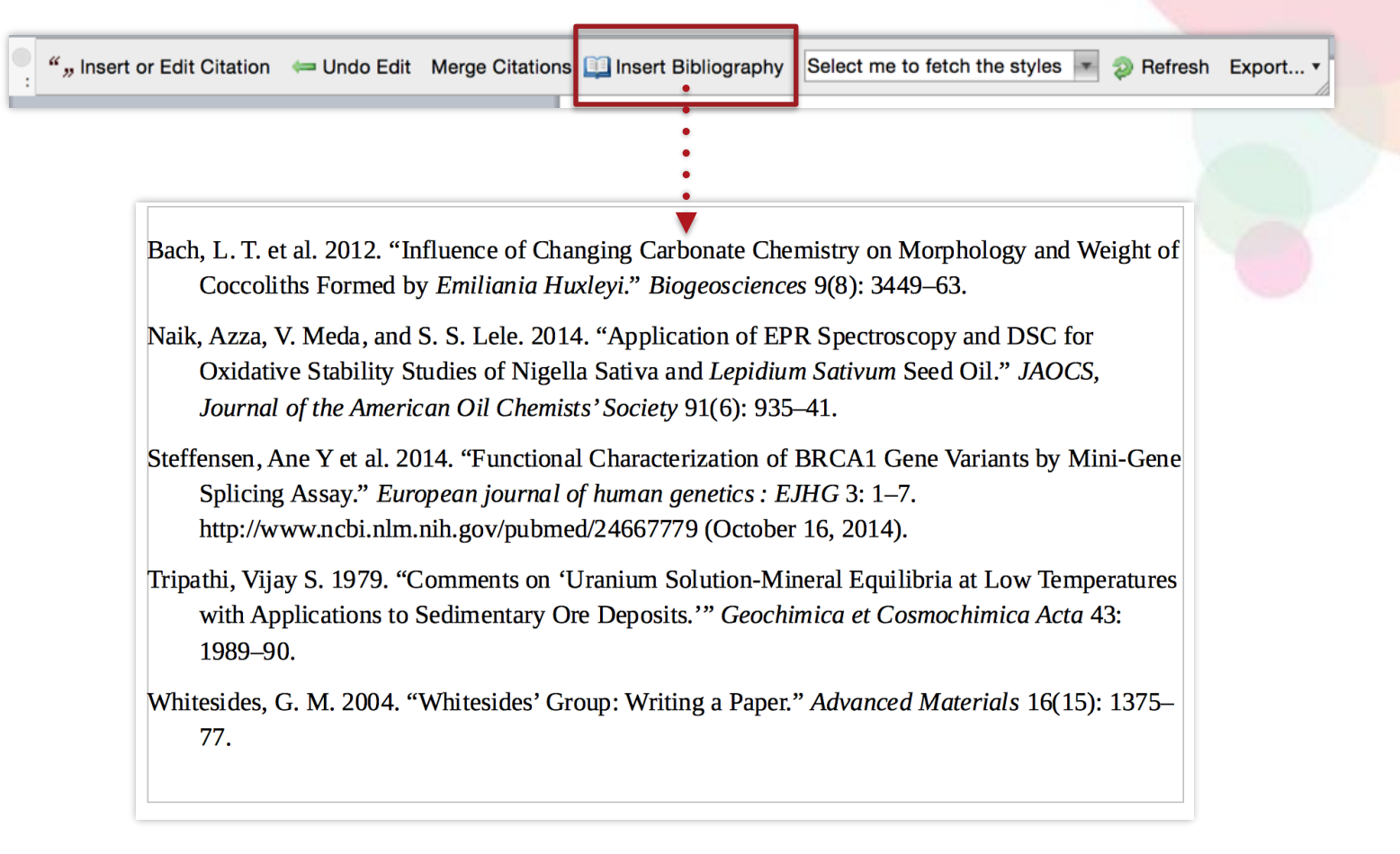

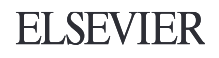

# Finding a Citation Style

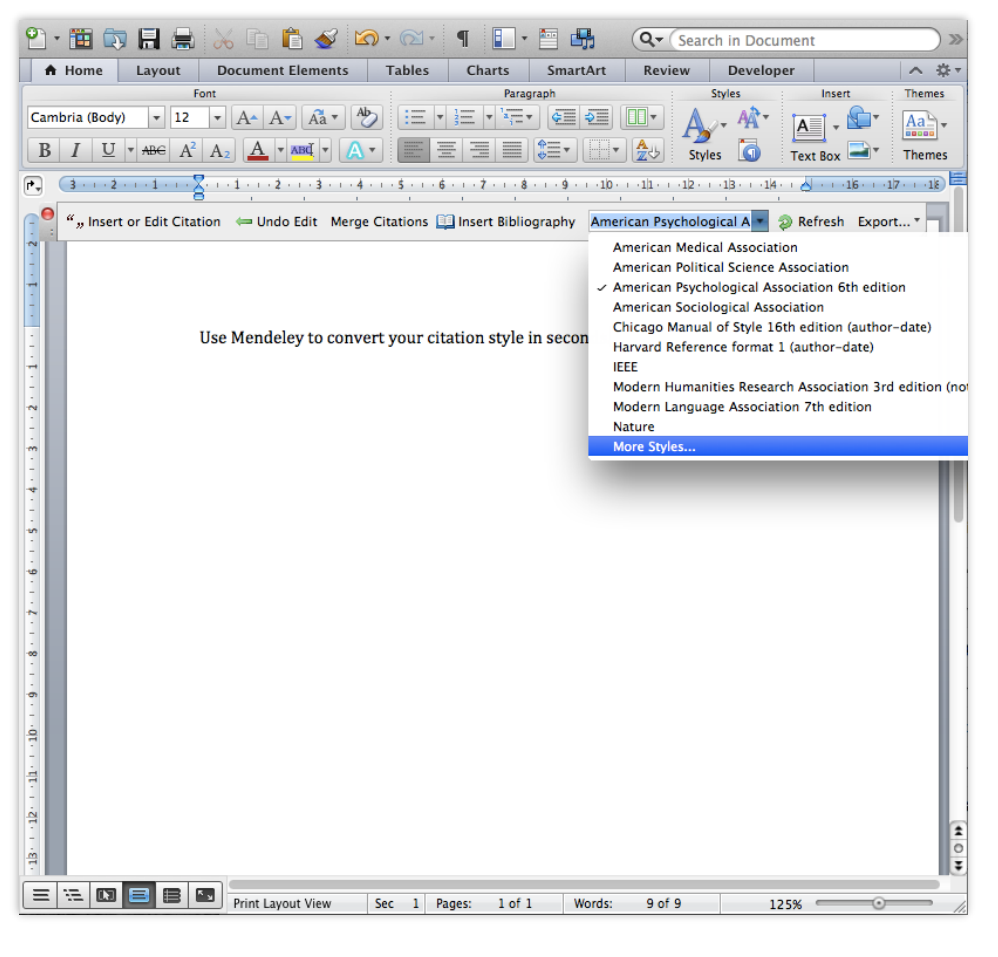

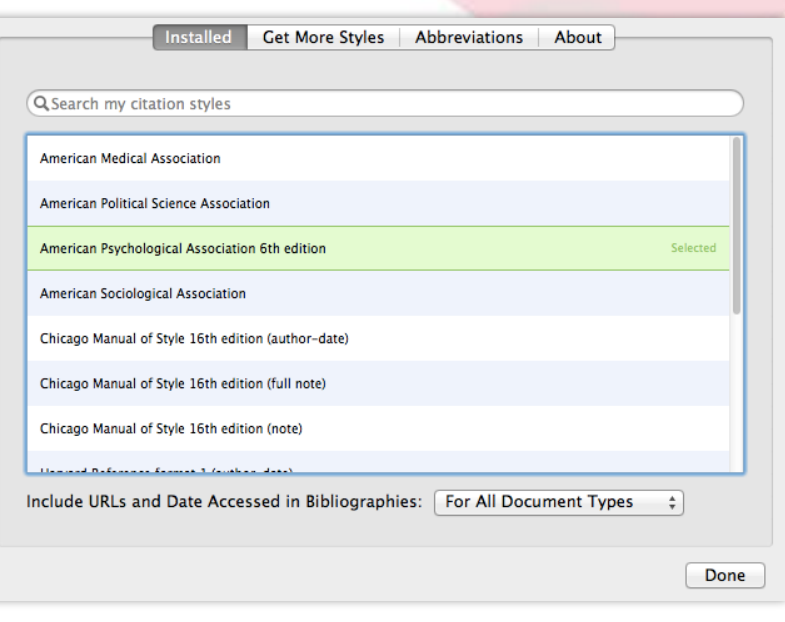

Can't find the right style? No problem, Mendeley has a style editor which can be found at<http://csl.mendeley.com>

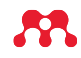

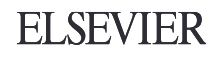

# **Collaborate Join and Create Groups to Share References**

# Mendeley Groups

See the groups you created, joined or follow.

Add documents to a group by dragging and dropping.

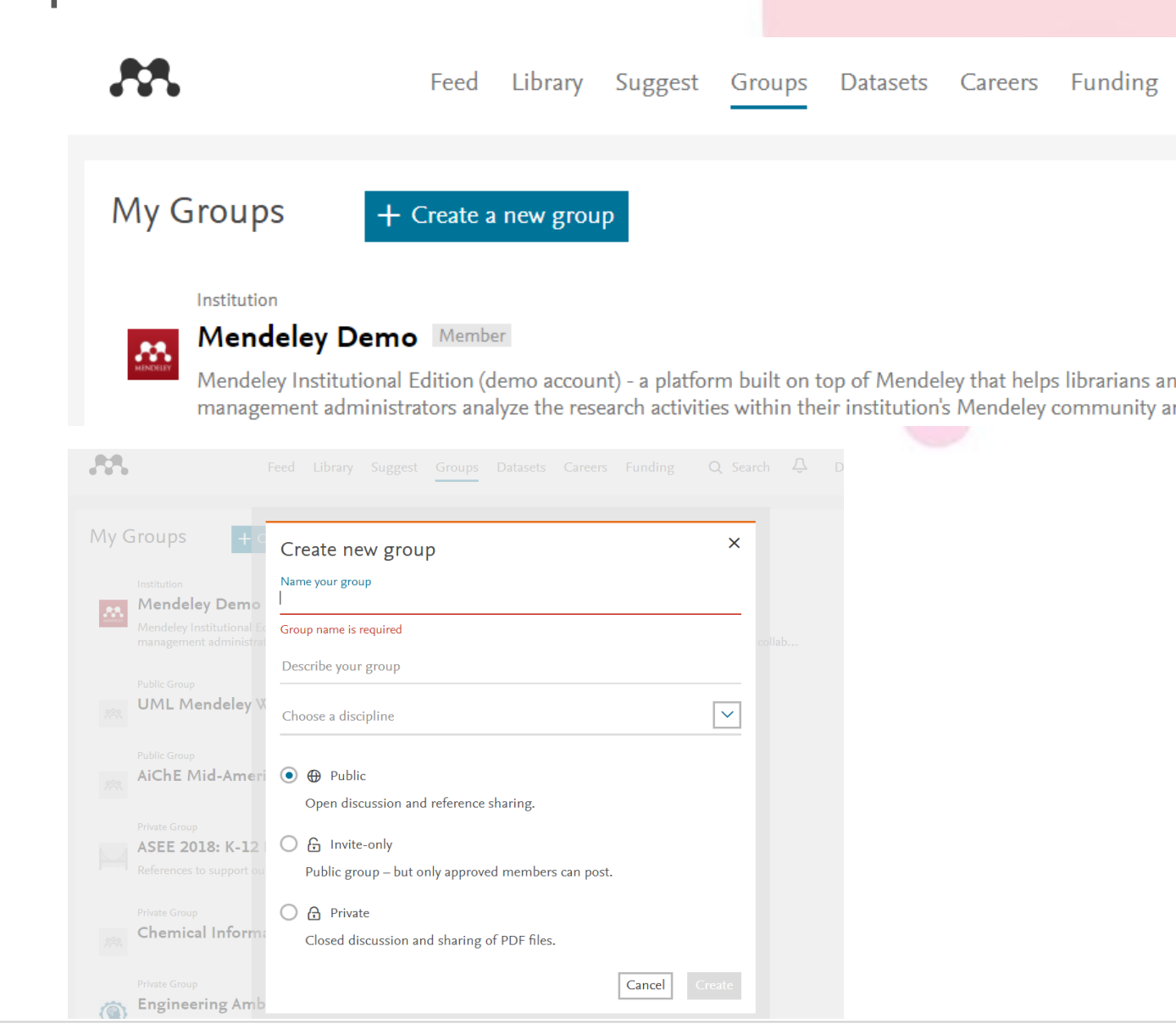

**ELSEVIER** 

# Private Groups Collaborate with Your Research Team

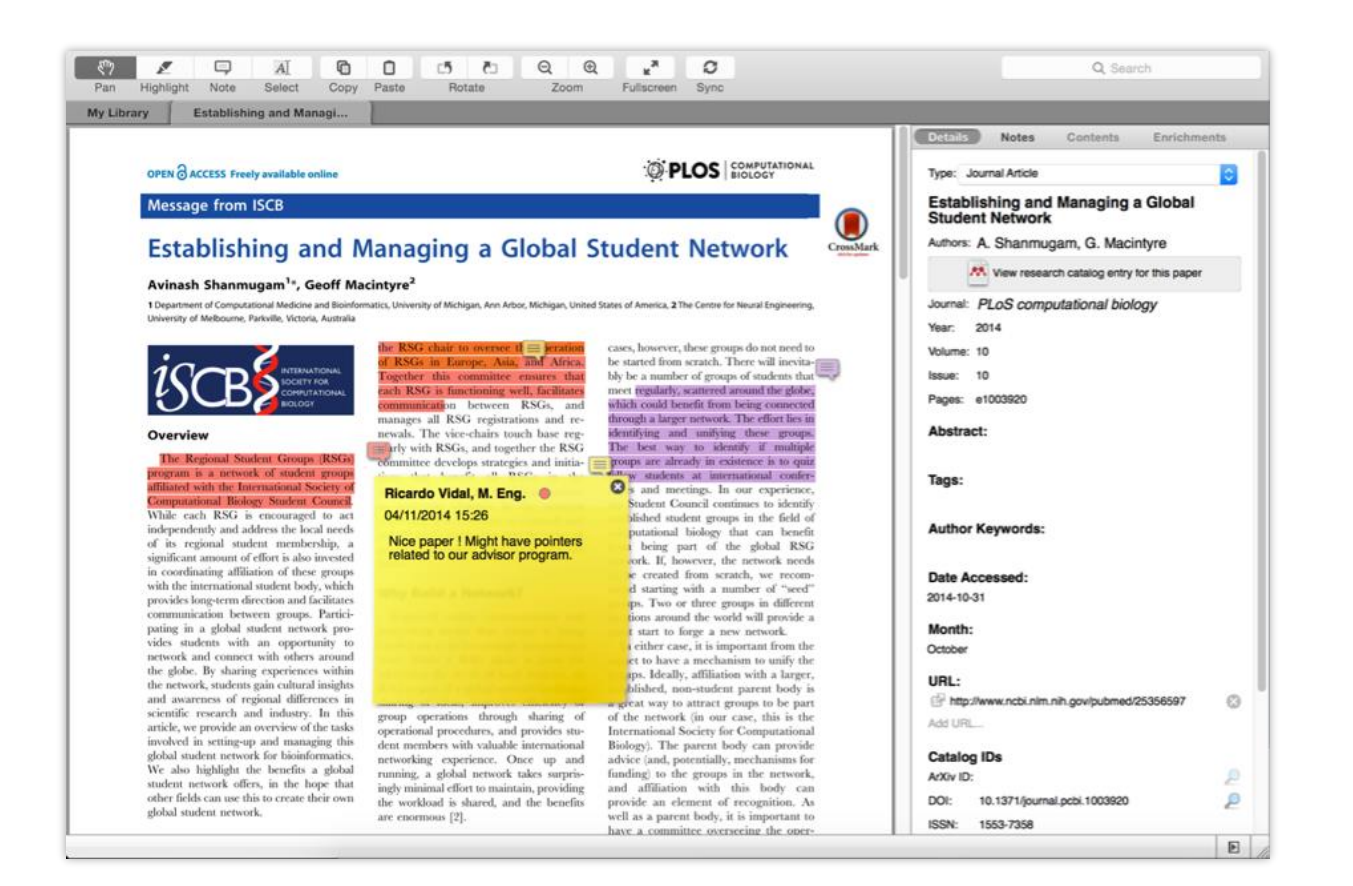

Share full-text documents with members of your private group

Share highlights and annotations

Each group member is assigned a different color for highlighting

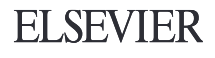

# Browse & Join Public Groups

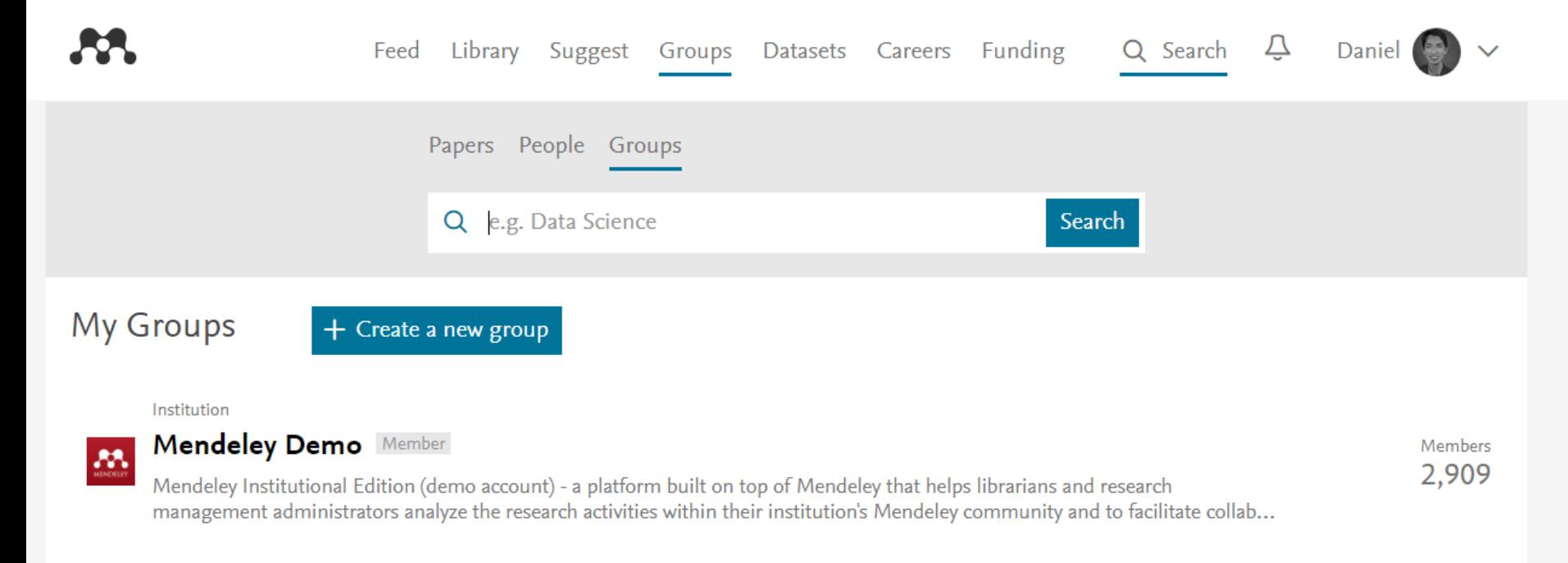

**Public Group** 

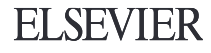

# Create Your Research Profile

Connect with colleagues and join new communities

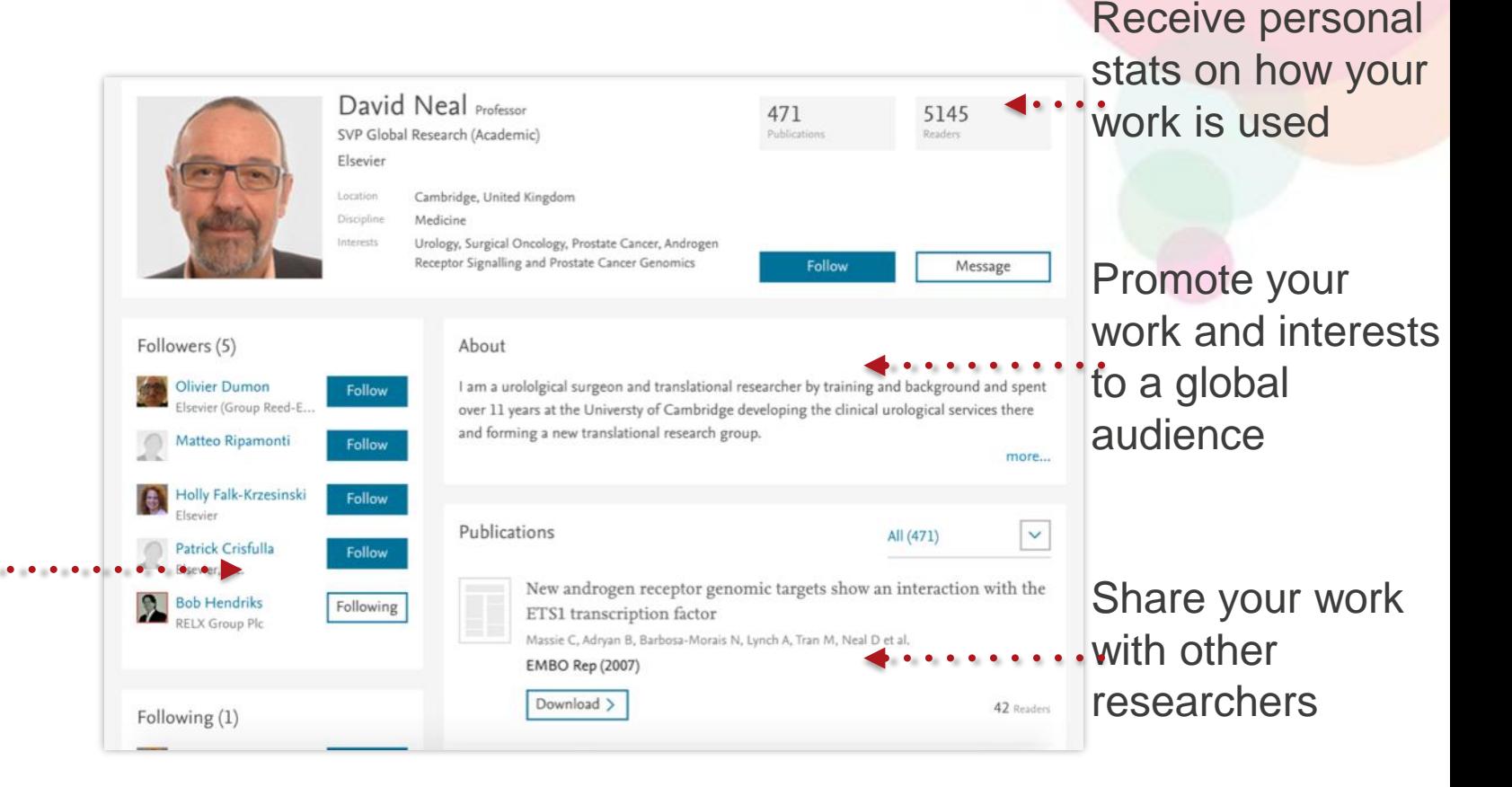

**ELSEVIER** 

# Showcase Your Publications

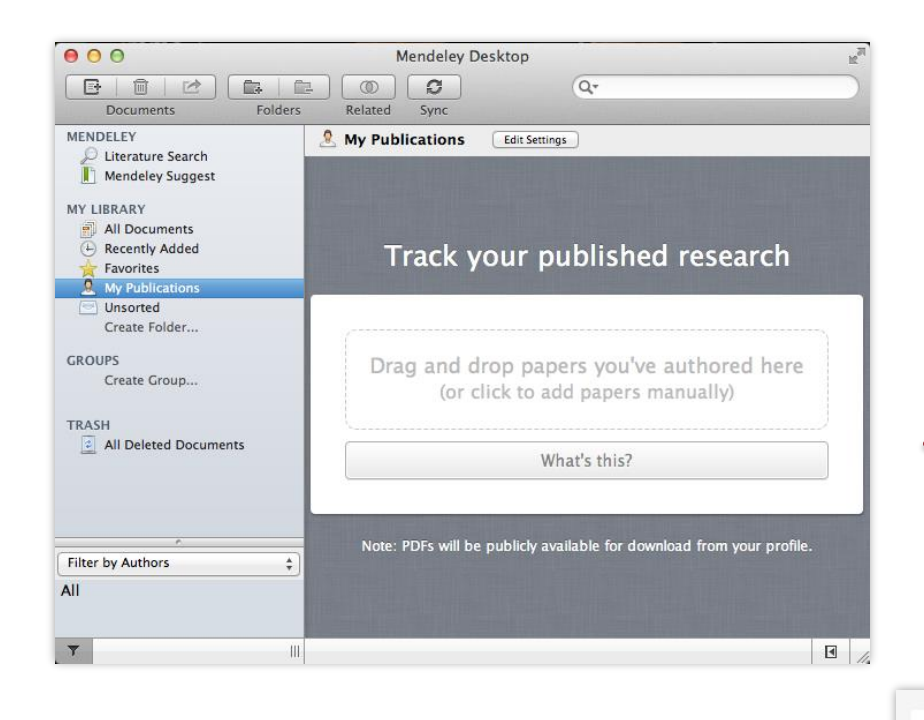

- 1. Add your own publications
- 2. Mendeley adds the PDFs to the public database
- 3. Showcase them on your profile

#### Publications

All (471)

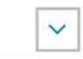

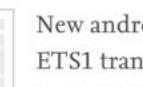

New androgen receptor genomic targets show an interaction with the ETS1 transcription factor

Massie C, Adryan B, Barbosa-Morais N, Lynch A, Tran M, Neal D et al.

EMBO Rep (2007)

#### Download >

42 Readers

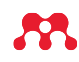

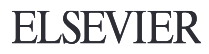

# **Discover New Research, Recommendations, and Impact**

# Literature Search – Mendeley Catalog

catalogue  $\cdots$ If the full text is available, you'll see a download  $\cdots$ icon:

Search the

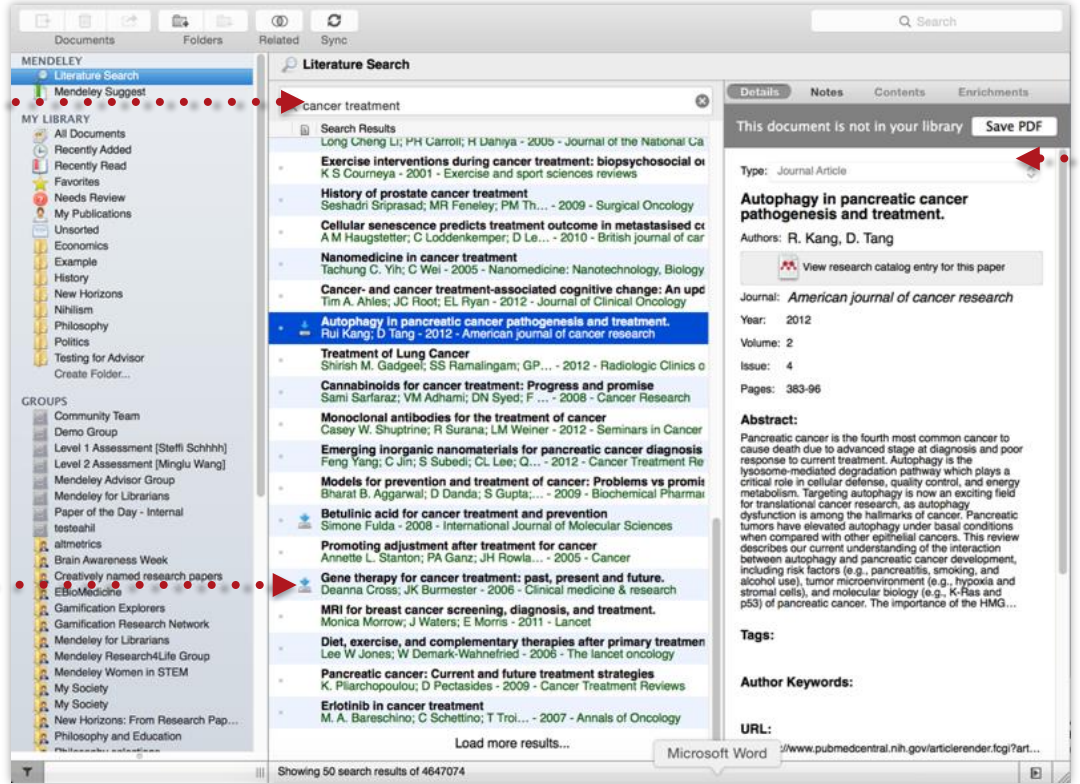

Save new research to your library with one click

**ELSEVIER** 

 $\begin{array}{ccccccccccccccccc} \bullet & \bullet & \bullet & \bullet & \bullet & \bullet & \bullet & \bullet \end{array}$ 

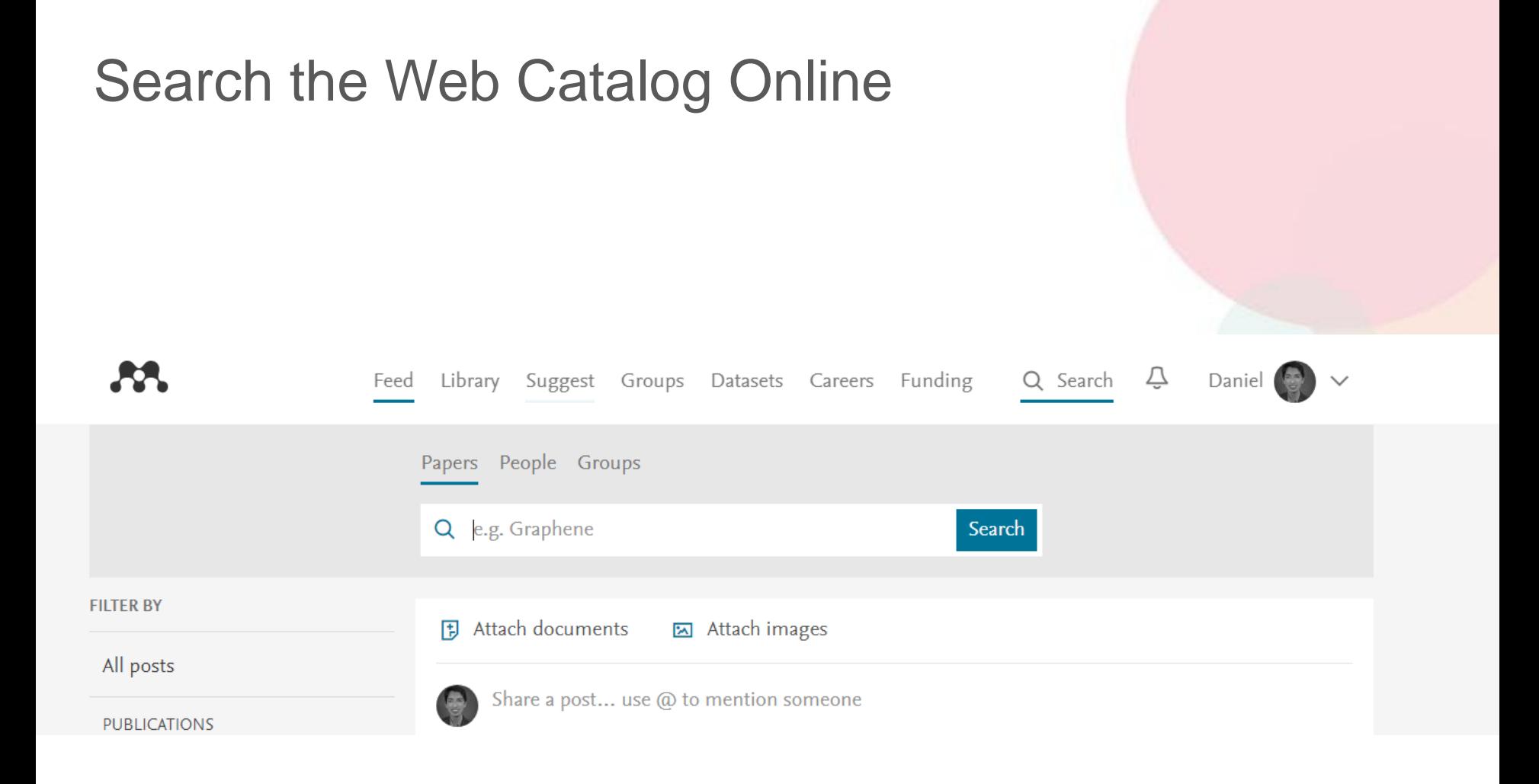

<https://www.mendeley.com/guides/web/02-paper-search>

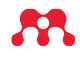

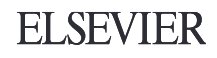

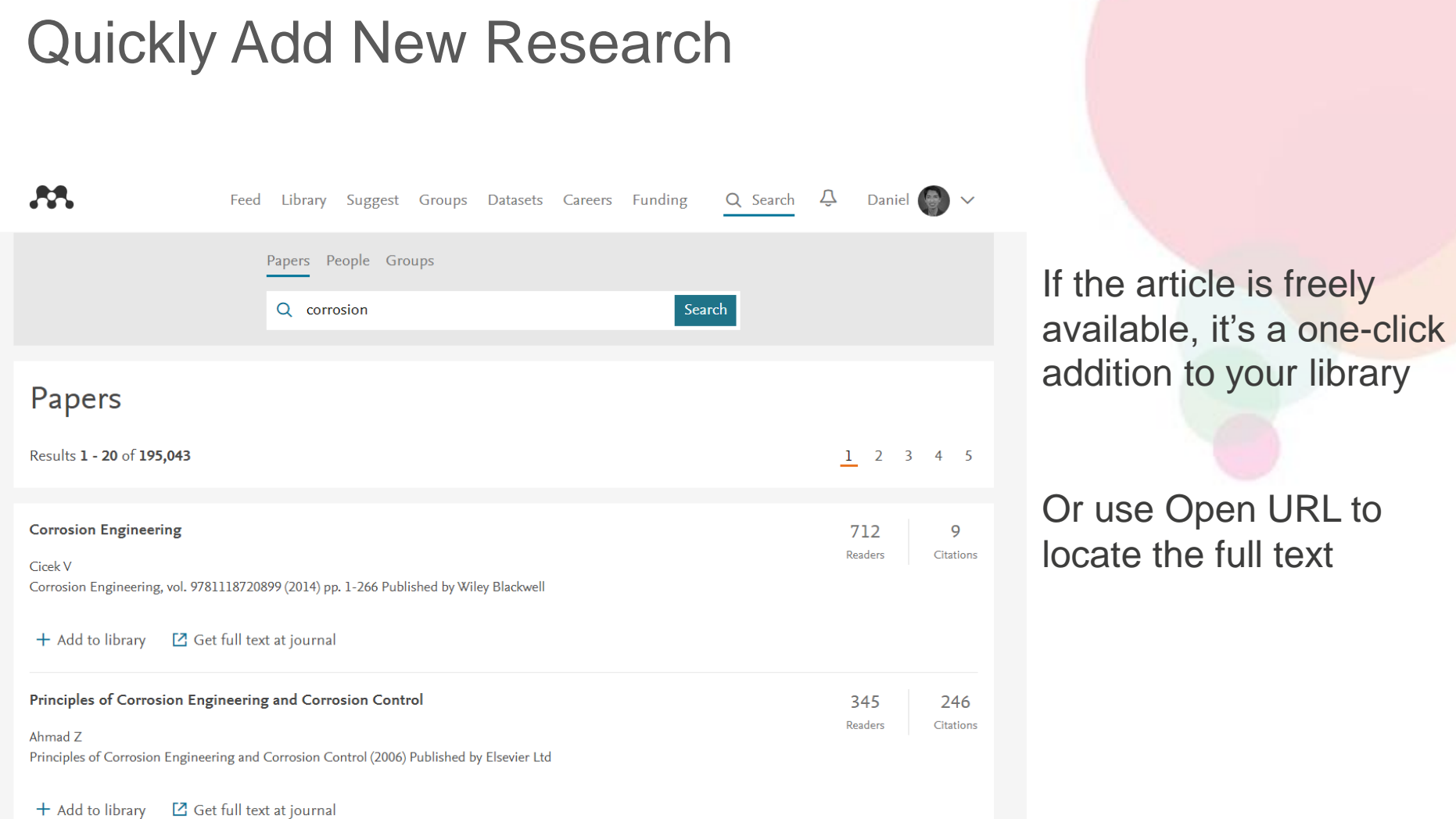

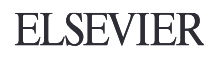

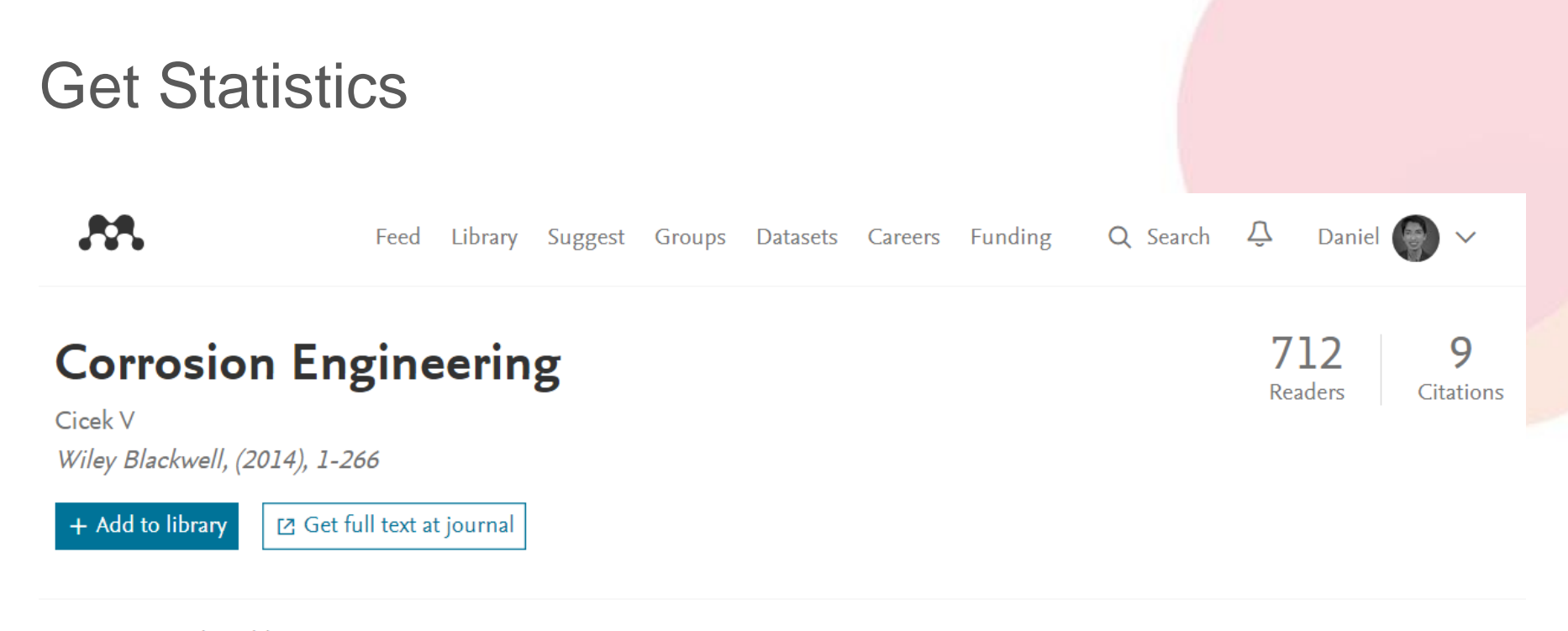

Overview Authors (1)

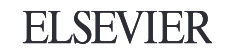

# Related Documents

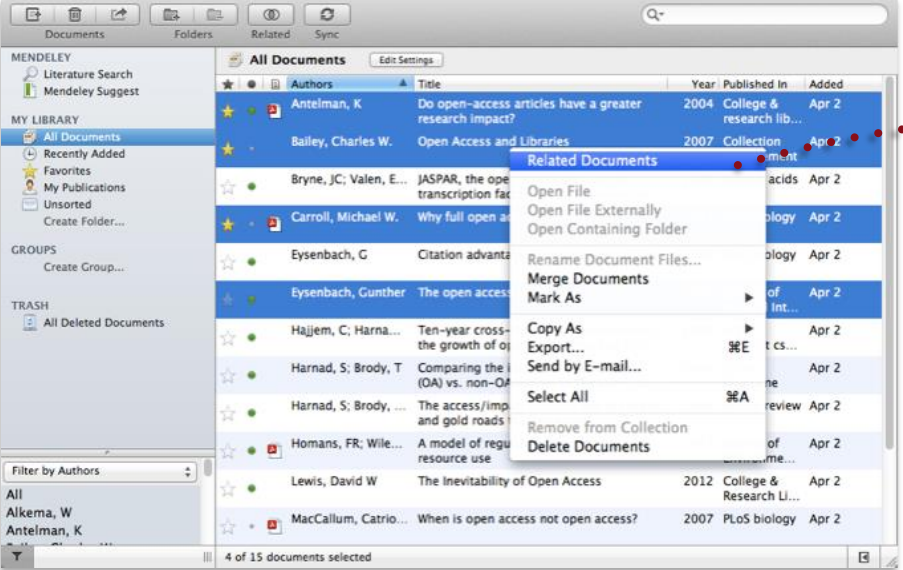

- 1. Select two or more articles
- 2. Click 'Related Documents'
- 3. Receive customized recommendations

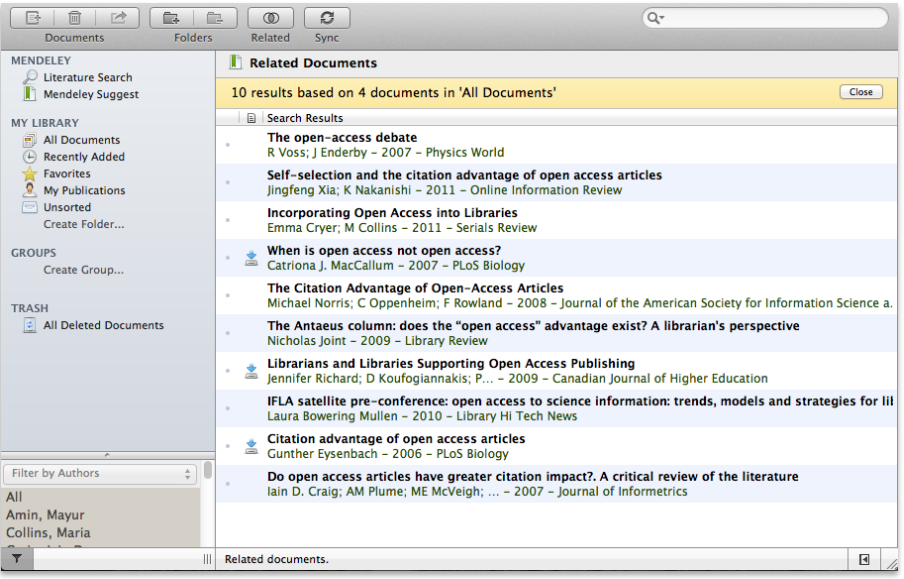

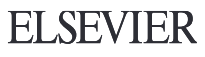

# **Discover Your Next Career Opportunity**

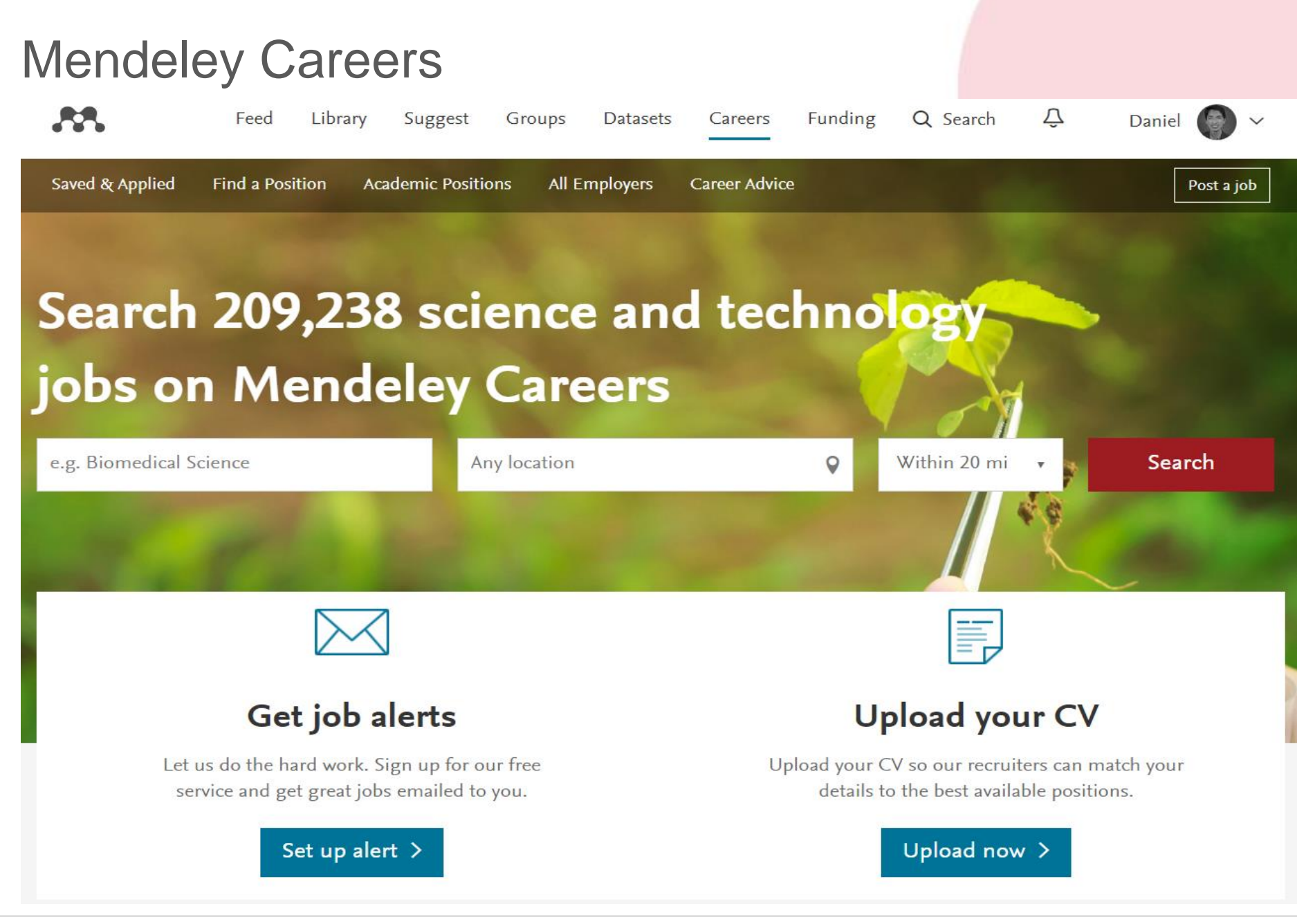

**ELSEVIER** 

AA.

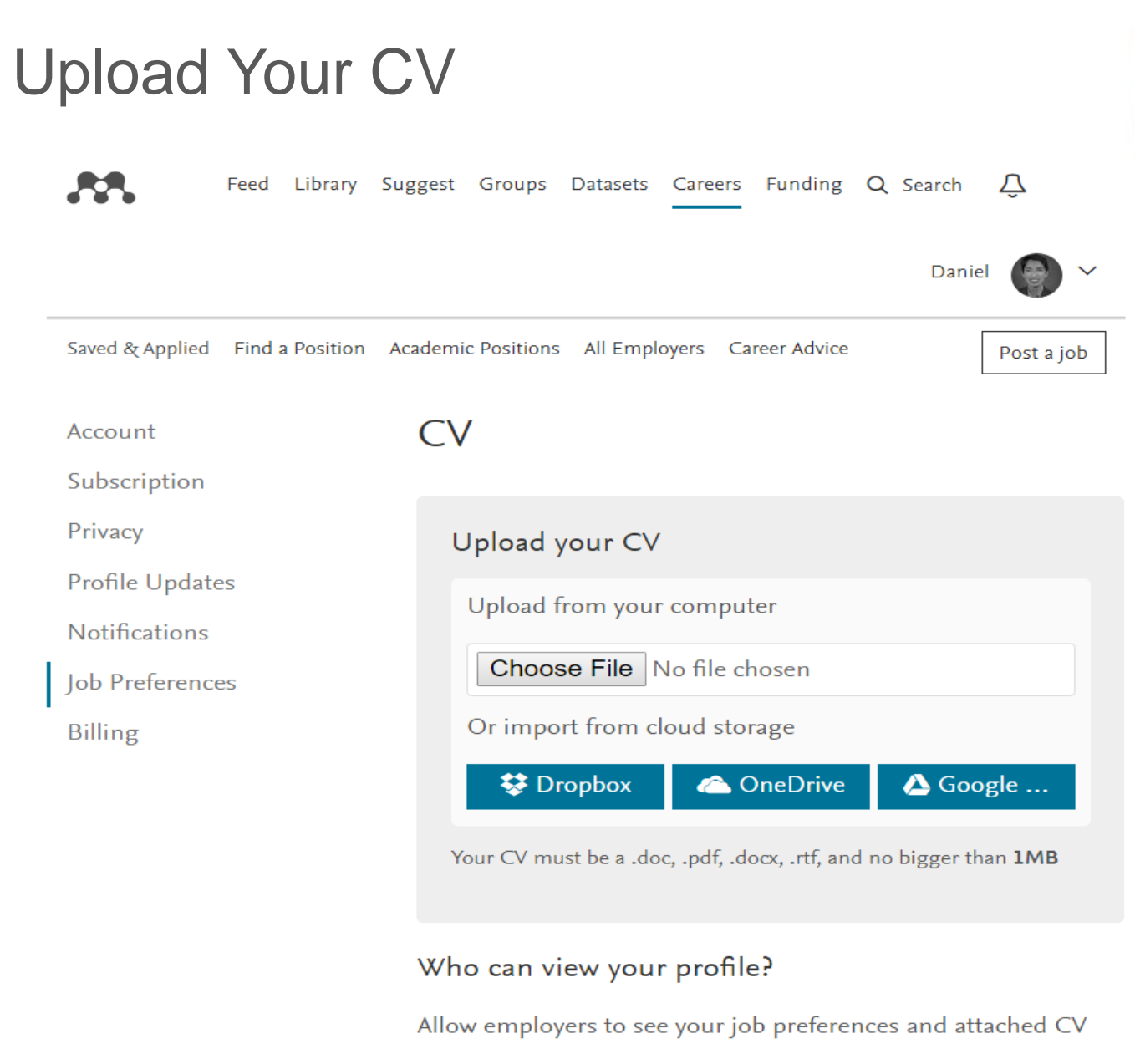

○ Yes  $\bullet$  No

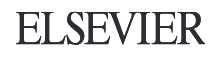

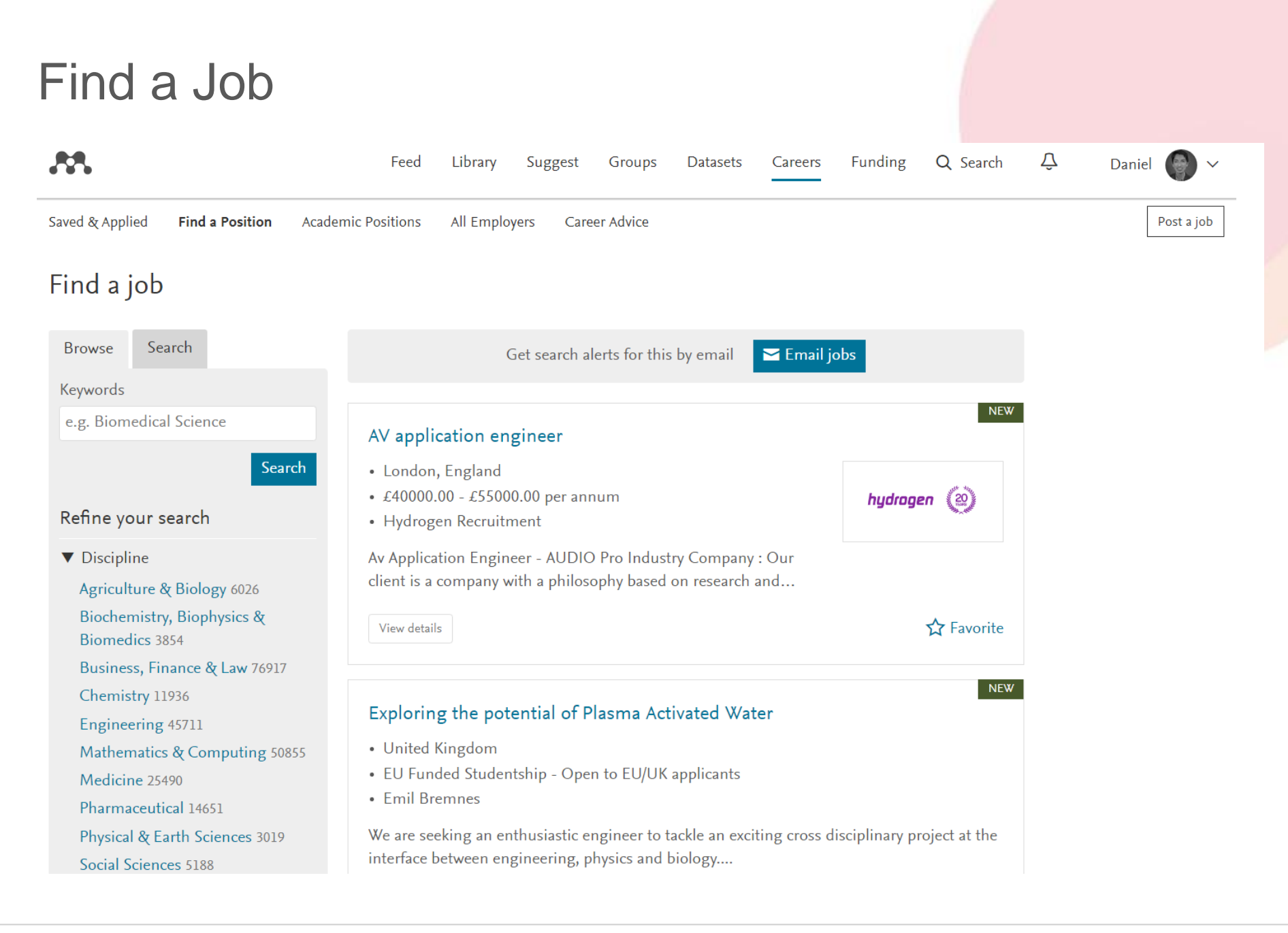

53

#### **ELSEVIER**

# **Discover Your Next Funding Opportunity**

# **Discover Your Next Funding Opportunity**

ÆЗ.

Feed

Library Suggest Groups Datasets Careers Funding

₽ Q Search

Daniel (

Find opportunities **Browse funders Discover** 

Favorite opportunities

### Looking for your next funding opportunity? Search our index of 20,253 possibilities.

We collect information from 3,326 funders to bring you the latest, most relevant funding opportunities.

Search for funding opportunities

 $\Omega$ 

#### Research areas Funding type

Social Sciences 5,033

Medicine 2,736

Arts and Humanities 2,327

Nursing 2,236

Environmental Science 692 Engineering 691 Earth and Planetary Sciences 652 Health Professions 585

Physics and Astronomy 425 Psychology 408 Biochemistry, Genetics and Mol... 345 Pharmacology, Toxicology and P... 248

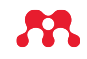

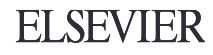

# **Talk to Us Let us know if you need help or resources**

**[community@mendeley.com](mailto:community@Mendeley.com)**

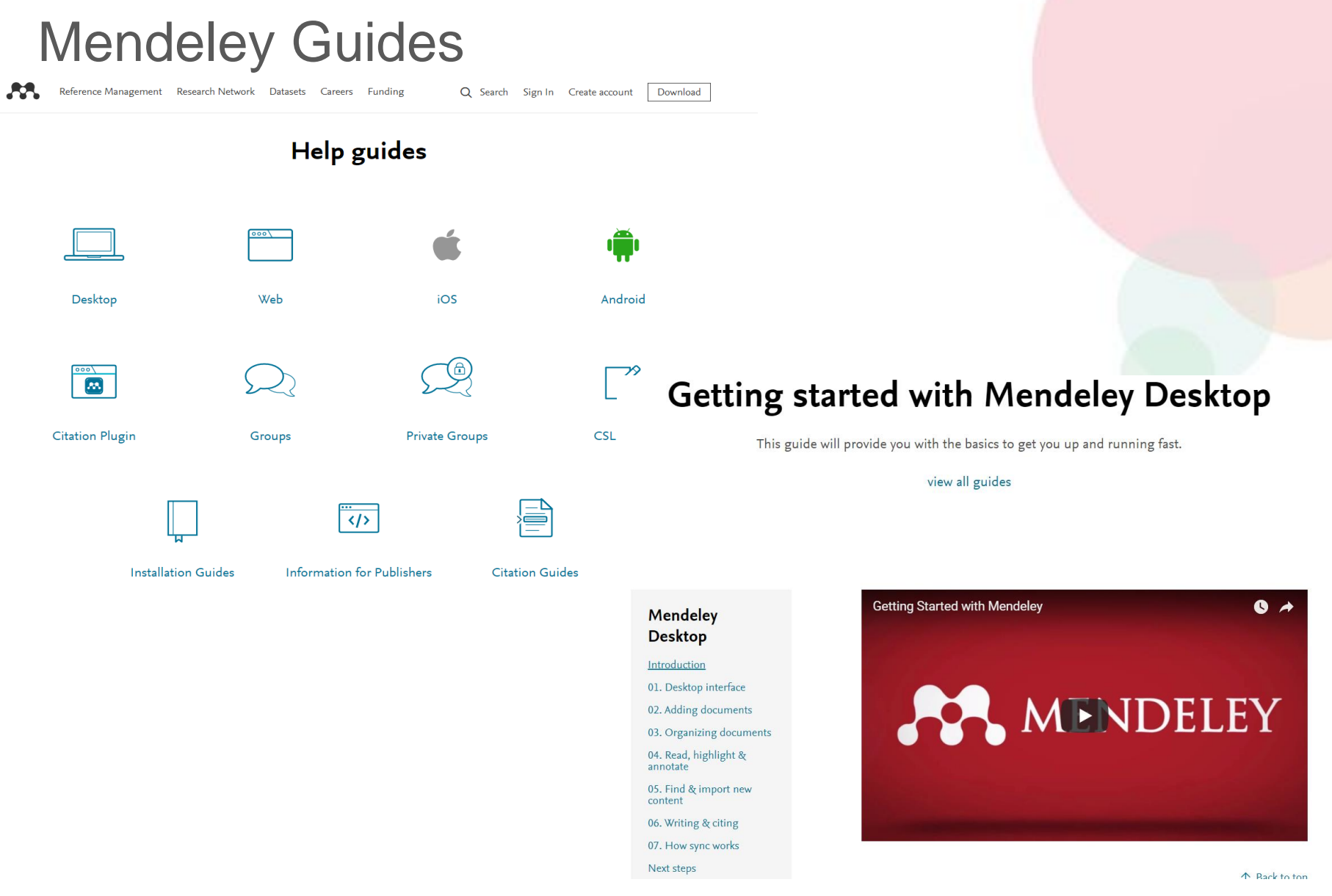

https://www.mendeley.com/guides/

 $\boldsymbol{\mathcal{B}}$ 

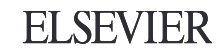